PRof. Clodogil Fabiano Ribeiro dos Santos

## TECNOLOGIAS DE INFORMAÇÃO E COMUNICAÇÃO

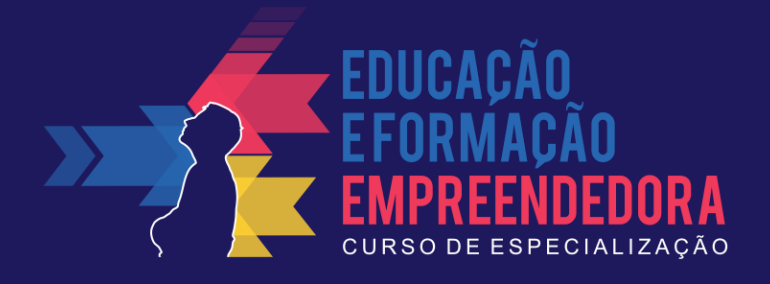

### **Caros alunos**

Esse ebook é um pdf interativo. Para conseguir acessar todos os seus recursos, é recomendada a utilização do programa Adobe Reader 11.

Caso não tenha o programa instalado em seu computador, segue o link para download:

<http://get.adobe.com/br/reader/>

Para conseguir acessar os outros materiais como vídeos e sites, é necessário também a conexão com a internet.

O menu interativo leva-os aos diversos capítulos desse ebook, enquanto a barra inferior pode lhe redirecionar ao índice ou às páginas anteriores e posteriores.

Nesse pdf, o professor da disciplina, através de textos próprios ou de outros autores, tece comentários, disponibiliza links, vídeos e outros materiais que complementarão o seu estudo.

Para acessar esse material e utilizar o arquivo de maneira completa, explore seus elementos, clicando em botões como flechas, linhas, caixas de texto, círculos, palavras em destaque e descubra, através dessa interação, que o conhecimento está disponível nas mais diversas ferramentas.

**Boa leitura!**

# ÍNDICE

- Apresentação
- Introdução
- O que são TICs?
- Principais abordagens inerentes às TICs
- Recursos disponíveis na Web e suas possibilidades educativas
- A "computação em nuvem" e suas possibilidades educacionais Explorando uma ferramenta de produção compartilhada Tecnologia: um universo de possibilidades a serem descobertas Referências

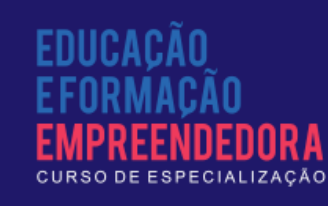

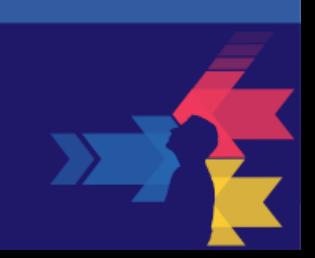

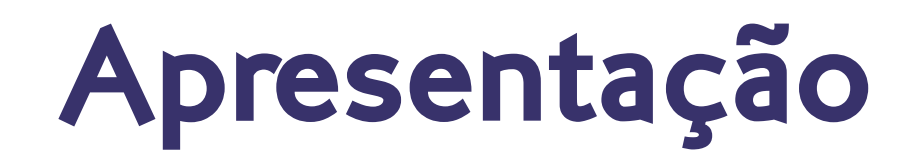

Este e-book é uma versão resumida do livro da Disciplina disponível em formato físico. Contudo, procurei incluir alguns itens não contemplados naquela versão, como links para páginas, vídeos e canais, que podem servir para ilustrar os textos, ampliar a gama de recursos relacionados à utilização das TICs no processo de ensino e aprimorar o uso da tecnologia em sua prática de sala de aula.

Ao longo do texto, você terá algumas sugestões de atividades, cujo propósito é enriquecer a experiência tecnológica e levá-lo à reflexão sobre as infinitas possibilidades que o binômico tecnologia – criatividade podem oferecer. Entretanto, da mesma forma que o texto do livro físico, não há nenhuma pretensão de esgotar o assunto, o que seria impossível dado que o desenvolvimento tecnológico é constante. Dessa forma, espera-se contribuir para que você aprimore suas habilidades de trabalho autônomo e empreendedor, as quais são a principal meta do curso como um todo.

Disponibilizo aqui meios para manter contato comigo:

E-mail: professorgil1968@gmail.com Canal no YouTube:<http://goo.gl/6zdQol>

Bons estudos!

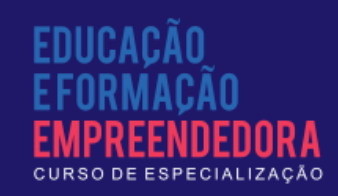

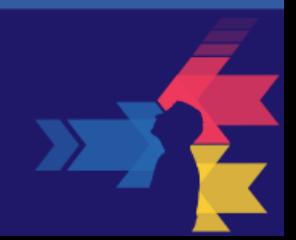

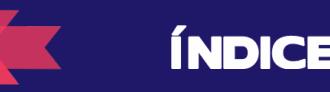

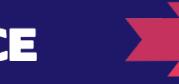

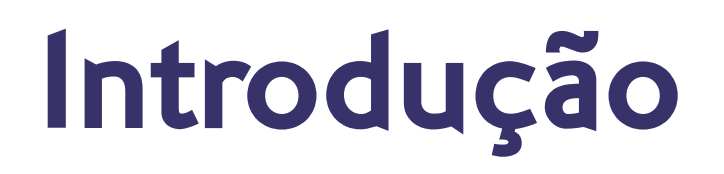

O uso de Tecnologias de Informação e Comunicação (TICs) é um fenômeno bastante comum na sociedade contemporânea, especialmente por conta do barateamento dos recursos tecnológicos. No ambiente escolar também é possível vislumbrar uma inserção dessas tecnologias, possibilitando aos professores e estudantes novas oportunidades de interação com a informação, potencializando de forma significativa a construção do conhecimento.

Uma das instâncias educacionais que teve notável desenvolvimento no que se refere ao uso das TICs foi a Educação a Distância (EaD). Essa modalidade educacional já tem uma tradição de longa data no contexto da educação nacional. O principal meio de comunicação era o envio de fascículos e de correspondências, através das quais se dava a remessa de exercícios e testes.

O uso de tecnologias de comunicação nessa modalidade de educação iniciou-se já na década de 1920, com a fundação da "Rádio Sociedade do Rio de Janeiro, que transmitia programas de literatura, radiotelegrafia e telefonia, de línguas, de literatura infantil entre outros" (NISKIER apud RODRIGUES, 2009, p.3). Mais tarde, na década de 1970, foram instituídos programas como o Projeto Minerva, de transmissão obrigatória por rede nacional de radiodifusão. Apesar das críticas em relação à eficácia do programa, não se pode negar o seu pioneirismo. Para maiores detalhes sobre o assunto recomenda-se a leitura de Rodrigues (2009).

Posteriormente, por iniciativa de uma entidade ligada ao setor industrial, em parceria com uma rede de televisão (TV), começou a ser veiculado um programa de formação supletiva, que contemplava aulas transmitidas pela TV e acompanhamento por fascículos que eram vendidos em bancas de jornal. Essa modalidade de educação sofreu um processo de aprimoramento e até hoje é referência em EaD.

Atualmente, a Rede Mundial de Computadores (Internet) exerce um papel fundamental no que se refere a EaD, permitindo a oferta desde cursos livres, não oficiais, até cursos superiores de graduação e pós-graduação.

Neste ebook serão abordadas algumas possibilidades de utilização das TICs, sem a pretensão de esgotar o assunto, pois, além de ser muito vasto, recebe contribuições quase que diariamente.

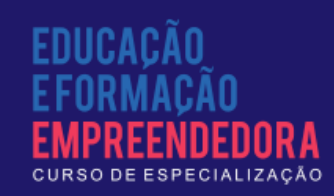

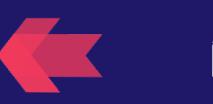

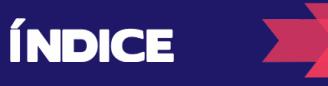

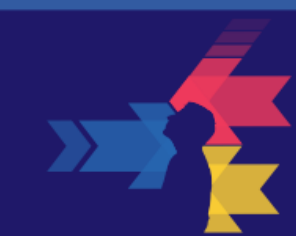

## O que são TICs?

#### **SEÇÃO 1 – Principais dispositivos relacionados ao conceito de TICs**

As Tecnologias de Informação e Comunicação consistem em dispositivos produzidos pelo engenho humano com a finalidade de obter, armazenar e processar informações, bem como estabelecer comunicação entre diferentes dispositivos, possibilitando que tais informações sejam disseminadas ou compartilhadas.

Diversos dispositivos se prestam a essas finalidades: calculadoras, copiadoras, impressoras, telefone, rádio, televisão, computadores (incluindo nesse conjunto os desktops, laptops, tablets e smartphones), projetores de imagem, câmeras de vídeo ou fotográficas, entre outros. Todos os dispositivos citados, sendo resultado do desenvolvimento tecnológico, incluem-se no conceito de TICs.

#### **SEÇÃO 2 – A inserção das TICs em sala de aula**

A presença das TICs no meio educacional tem se intensificado nos últimos anos, incentivada principalmente por programas governamentais, com o objetivo de promover a inserção efetiva dessas ferramentas nas escolas. Apesar disso, em muitos casos, observa-se uma grande dificuldade de integração efetiva das TICs de modo a promover de fato uma melhoria da aprendizagem dos estudantes.

Niskier (apud RODRIGUES, 2009) trata sobre a crença na substituição do professor pelo computador. Também havia a crença de que a máquina teria como característica a criação de uma dependência tecnológica, como

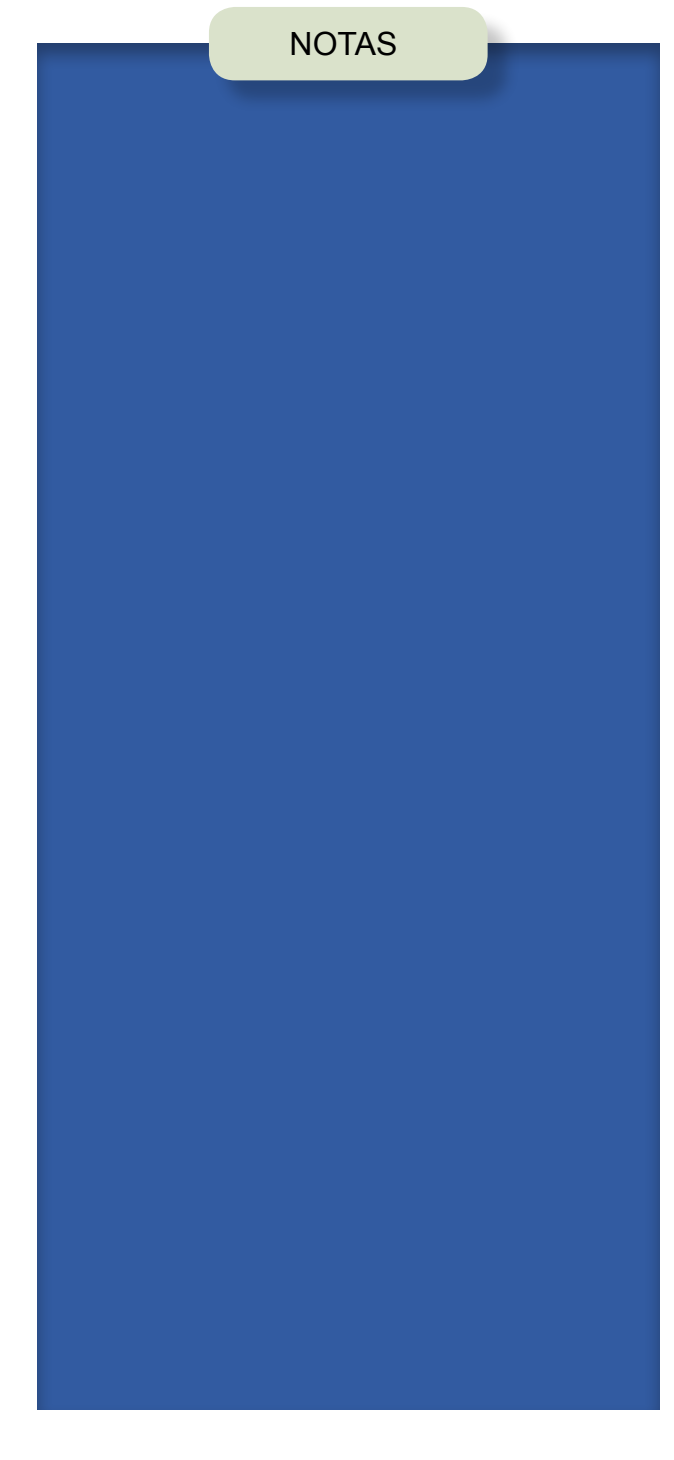

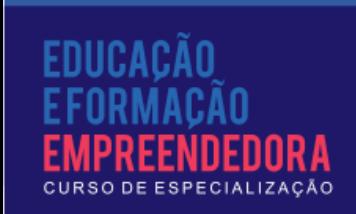

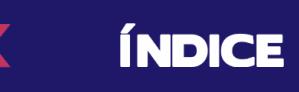

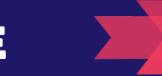

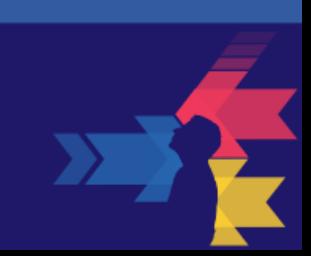

no caso das calculadoras, que acabaram sendo erroneamente associadas à "preguiça de pensar".

Contrariando tais crenças, as TICs podem trazer para o meio escolar uma gama de possibilidades até então impensáveis dentro do contexto das tecnologias tradicionais (giz, quadro, mimeógrafo etc.). Atualmente, o poder de processamento gráfico de computadores, tablets e smartphones permite que sejam executadas simulações, estabelecidas interações em tempo real, além de se constituírem em mecanismos de discussão através de fóruns ou eventos virtuais.

Mesmo que, muitas vezes, a discussão em torno do fato seja pautada no senso comum, o professor pode encaminhar, através de um processo de questionamento de opiniões, uma busca por diferentes representações, pontos de vista conflitantes, estabelecendo, assim, um processo de reflexão mais aprofundada, que requer a construção de conhecimentos mais elaborados sobre o fato.

As TICs trazem possibilidades de aproximação de pessoas distantes, permitindo o diálogo entre diferentes culturas, ampliando o horizonte de conhecimentos dos estudantes.

Os laboratórios de informática são, em muitos casos, o primeiro contato do estudante com a tecnologia computacional. Apesar disso, a atual geração de estudantes manifesta uma enorme facilidade de interação com os dispositivos, o que permite a exploração de alguns recursos já nos primeiros contatos. Para isso, o professor deve estar preparado, tendo previamente selecionado os programas, os links e as ferramentas. Como todo processo humano, a interação com os recursos tecnológicos requer planejamento. De nada adianta colocar os alunos em frente aos monitores e não ter um direcionamento de suas ações.

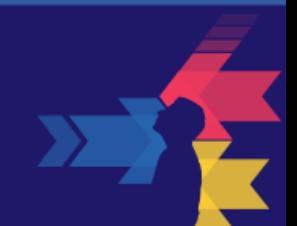

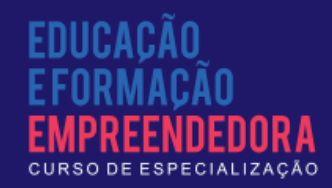

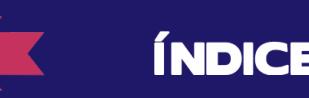

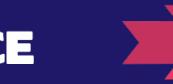

Dentre as possibilidades de uso dos computadores do laboratório de informática estão: o emprego de softwares educativos, o editor de textos, a planilha de cálculo e o assistente de apresentações.

O desafio atual é promover uma descentralização dos recursos, distribuindo computadores nas salas de aula. A situação ideal seria que cada estudante tivesse seu próprio computador, com toda a gama de recursos necessários para promover a aprendizagem. Esse é o caso do Projeto "One Laptop per Child" ([http://one.laptop.org/\)](http://one.laptop.org/), que pretende destinar um computador pessoal a cada criança matriculada em cada escola do mundo.

Outras iniciativas, como a distribuição de tablets em escolas públicas, levadas a efeito em algumas escolas, estabelecem novos rumos para a integração das TICs nas escolas.

Em relação a outras mídias, já é possível vislumbrar algumas ações. No Estado do Paraná, por exemplo, o governo estadual muniu cada sala de aula da Rede Pública de Ensino com um aparelho de televisão conhecido por "TV pen-drive", tendo em vista que permite a leitura de dispositivos de memória flash, conhecidos no Brasil como pen-drive (nos Estados Unidos são chamados flash-drive). Esse aparelho de televisão permite também a veiculação de programas educativos disponibilizados por canais de satélite destinados a essa finalidade.

Apesar de já ser uma tecnologia ultrapassada (ainda baseada no tubo de raios catódicos), a "TV pen-drive" já representa um avanço no processo de integração das TICs à sala de aula. No entanto, é preciso manter um processo de atualização constante de recursos para que a sala de aula não caia na obsolescência.

Para saber mais sobre outros recursos relacionados às TICs, sugerimos a leitura de Barros et al. (2011) e Sousa et al. (2011), que trazem discussões

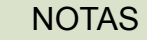

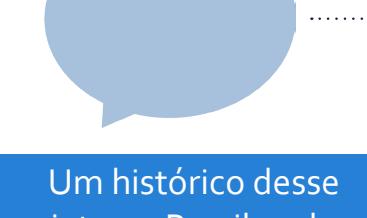

projeto no Brasil pode ser visto no site

[http://wiki.laptop.org/go/](http://wiki.laptop.org/go/OLPC_Brazil) [OLPC\\_Brazil.](http://wiki.laptop.org/go/OLPC_Brazil)

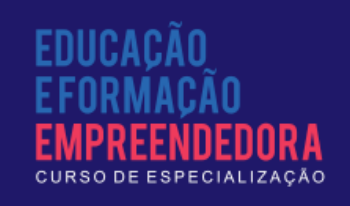

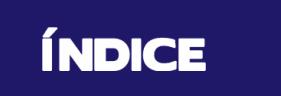

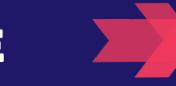

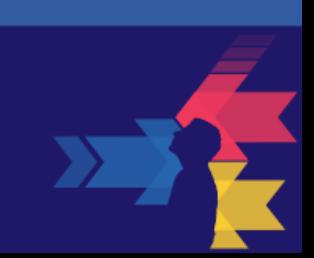

NOTAS

bastante recentes sobre as possibilidades de uso desses recursos no ambiente escolar.

#### **SEÇÃO 3 – A mistificação da tecnologia**

A interação com as TICs requer um mínimo de conhecimento sobre o seu funcionamento e algumas ações inadequadas podem acarretar prejuízos que vão desde a perda de dados até o dano ao equipamento. Apesar disso, na própria Internet existem tutoriais explicativos sobre o uso, a manutenção e a exploração de novas possibilidades de emprego das TICs, recursos esses acessíveis a qualquer pessoa (desde que utilize um computador conectado à Web).

Um exemplo muito comum é a crença de que basta conectar à Internet para ficar vulnerável ao ataque de programas maliciosos, espiões de tela, teclado, disco rígido, memória, ou vírus que provoquem danos à máquina. Apesar de muitos desses programas de fato existirem, sua atuação depende de uma autorização do usuário, a qual até pode ser dada de forma não intencional. O simples acesso a páginas que contenham itens maliciosos não acarreta prejuízos. Entretanto, quando são acessados links para instalação de programas ou download (procedimento de transferir arquivos da Internet para o computador), os programas maliciosos podem vir a ser instalados caso o usuário, inadvertidamente, autorize a execução. Nesse caso, a regra é evitar a instalação de itens executáveis quando não se conhece a fonte do programa.

Há também a crença de que a existência de uma câmera integrada ao computador pode ser uma porta aberta para invasão de privacidade. O fato é que a câmera do equipamento não funciona se seu acionamento não for autorizado. Contudo, há programas que se utilizam desse dispositivo de

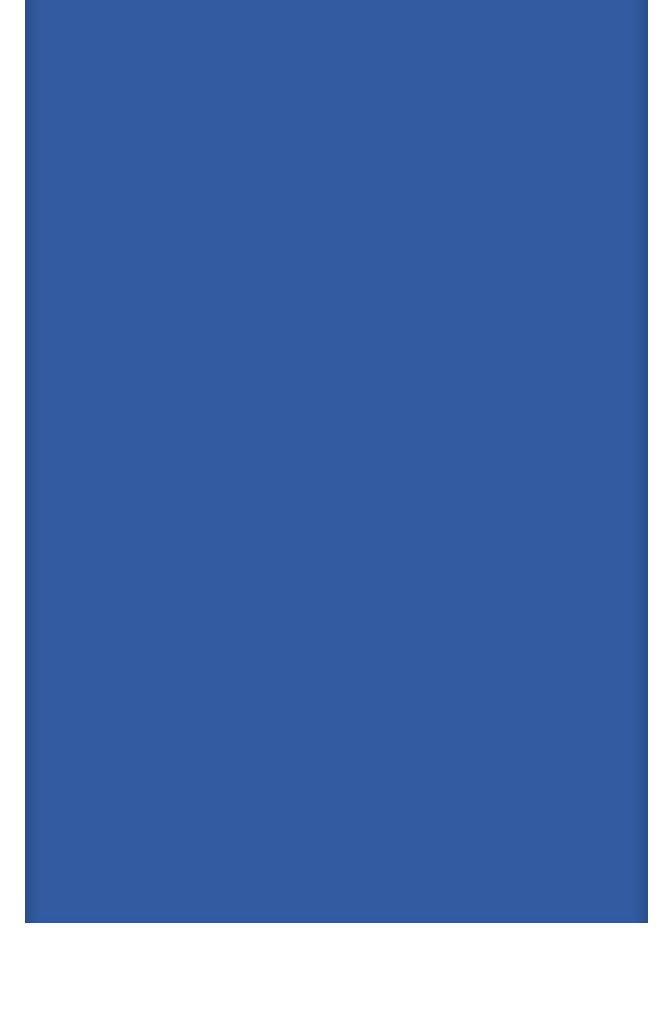

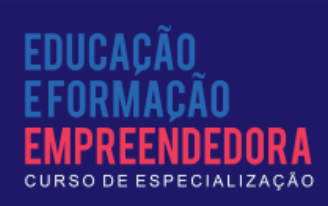

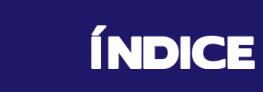

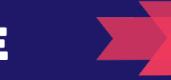

vídeo para seus propósitos e, caso o usuário esqueça de desativar, a câmera pode permanecer transmitindo imagens do usuário. Porém, o funcionamento da câmera é indicado por uma luz, que acende sempre que o dispositivo é acionado. Sabendo disso, basta que o usuário observe se essa luz está acesa para tomar providências em relação a isso, que pode ser uma simples desativação do dispositivo até a busca por algum programa que permita o acionamento remoto, que pode ser desativado ou desinstalado.

Face a esses exemplos, procure realizar uma reflexão sobre tudo o que você acredita estar associado às TICs, em especial concepções relativas a hackerismo, espionagem etc. No AVA-MOODLE será disponibilizado um fórum para reunir essas concepções e investigar sua veracidade.

#### **SEÇÃO 4 – Exercitando o uso adequado das TICs em sala de aula**

Elabore um planejamento de uso de algum desses recursos, procurando seguir uma cultura de integração das TICs em sala de aula. Pode ser uma atividade que utilize qualquer um dos recursos associados ao conceito de TIC, ou seja, calculadora, rádio, televisão, telefone, computador etc.

- Discussão em fórum específico a ser disponibilizado por meio do AVA-MOODLE, além de atividades disponíveis na mesma plataforma.
- Visite o site da Associação Brasileira de Educação a Distância e conheça mais sobre essa modalidade que tem experimentado notável crescimento nos últimos anos: <http://www.abed.org.br/site/pt/>. Aproveite o fórum para fazer comentários sobre o que viu.
	- Visite o meu canal no YouTube e conheça algumas possibilidades de utilização da tecnologia no ensino, como tutoriais e videoaulas: [https://www.youtube.com/user/professorgil1968.](https://www.youtube.com/user/professorgil1968)Comentários serão bem vindos!

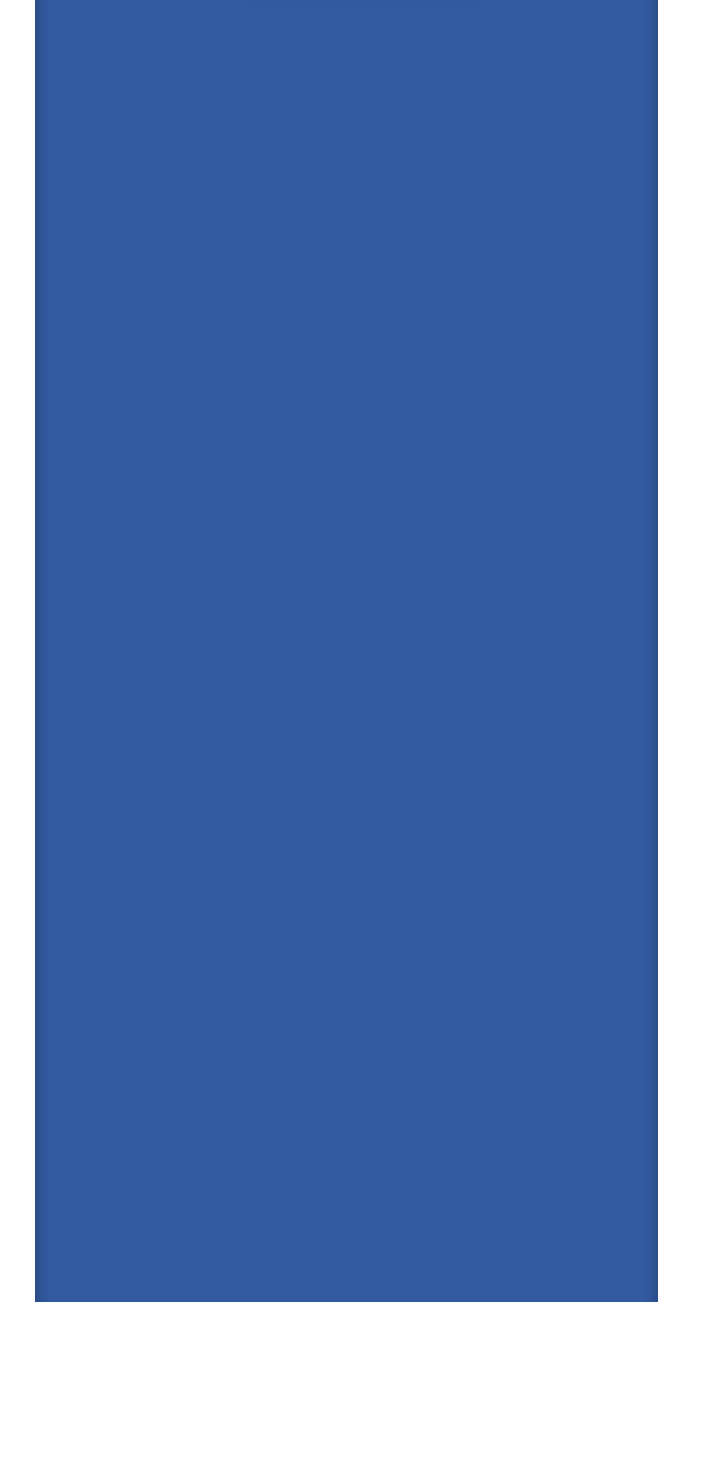

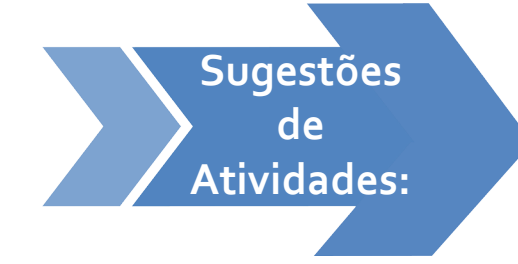

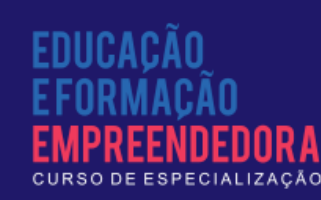

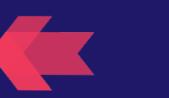

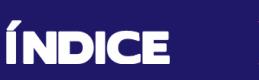

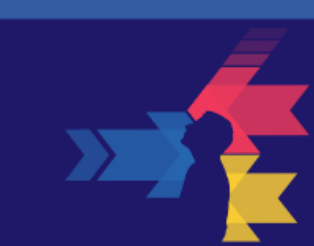

## Principais abordagens inerentes às TICs

#### **SEÇÃO 1 – Abordagem instrucionista**

Nessa abordagem, as mídias tecnológicas são meios de transmissão de informações. De acordo com Valente,

> Quando o computador ensina o aluno o computador assume o papel de máquina de ensinar e a abordagem educacional é a instrução auxiliada por computador. Essa abordagem tem suas raízes nos métodos de instrução programada tradicionais porém, ao invés do papel ou do livro, é usado o computador. Os softwares que implementam essa abordagem podem ser divididos em duas categorias: tutoriais e exercício-e-prática ("drill-and-practice"). Um outro tipo de software que ensina é dos jogos educacionais e a simulação. Nesse caso, a pedagogia utilizada é a exploração autodirigida ao invés da instrução explícita e direta. (2014).

Ainda, de acordo com o citado autor, essa abordagem tem sido a mais utilizada, pois não requer maiores investimentos que a aquisição das máquinas e dos programas didáticos, além de estar mais próximo do que é rotineiramente praticado na Escola. A esse aspecto, soma-se a disponibilidade de programas, tutoriais, vídeos e simulações na Internet, o que traz uma grande diversidade de recursos que podem ser utilizados sem uma preparação mais aprofundada. Isso pode se constituir uma vantagem do ponto de vista da rapidez com que pode ser implantada.

**ÍNDICE** 

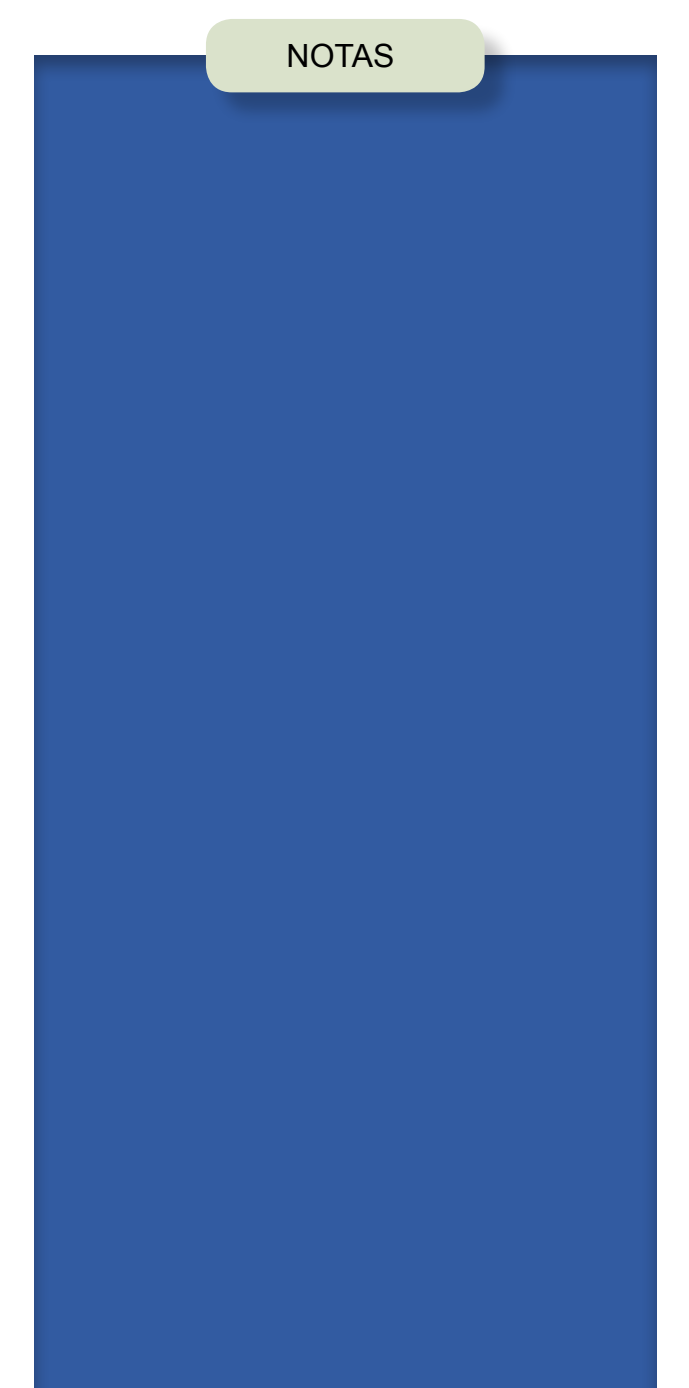

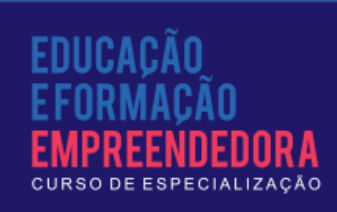

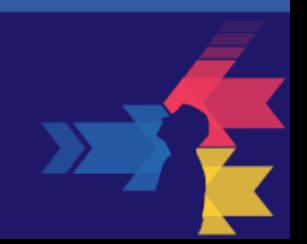

Dentre as desvantagens desse tipo de abordagem, pode-se citar a expectativa de passividade por parte do aluno, ao qual cabe meramente o papel de receptor de informações, embora tais informações possam ser empregadas no processo de construção do conhecimento. Por conta dessa passividade, corre-se o risco de fazer com que o aluno apenas reproduza os procedimentos veiculados pelas mídias tecnológicas, limitando suas opções de desenvolver a capacidade criativa e a autonomia.

Apesar das desvantagens, há muitas alternativas de uso dentro dessa abordagem, cabendo ao professor dar o devido direcionamento às discussões, problematizando as informações obtidas. Nesse aspecto, o professor pode assumir o papel de um criador de desafios, proporcionando momentos de reflexão aos alunos, permitindo que aquelas informações passivamente adquiridas através da interação com as mídias potencializem o processo de construção do conhecimento.

#### **SEÇÃO 2 – Abordagem construcionista**

Esse tipo de abordagem está relacionado a um processo de "ensinar a máquina a fazer". Ou seja, em vez da concepção instrucionista de máquina de ensinar, o computador passa a exercer o papel de elemento passivo, aguardando as instruções do elemento ativo, no caso o aluno, que alimentará a máquina com instruções para executar determinada tarefa. Isso, na verdade, consiste em programar o computador.

Uma das dificuldades para a operacionalização dessa abordagem, denominada construcionista, é a necessidade de se dominar habilidades de programação, ou seja, é preciso conhecer, pelo menos, a lógica de construção de programas de computador, ou algoritmo. Felizmente, existem alguns programas que tornam essa tarefa mais fácil. Um deles é o Scratch (SCRATCH,

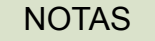

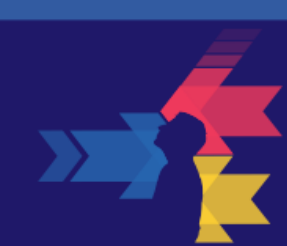

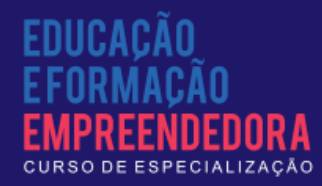

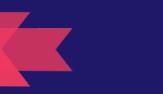

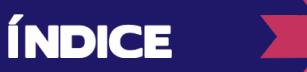

2014), desenvolvido pelo Instituto de Tecnologia de Massachusetts (MIT - Massachusetts Institute of Technology).

O citado programa, segue a mesma perspectiva da linguagem LOGO, desenvolvida no mesmo Instituto por Seymour Papert (PAPERT, 1993). Essa perspectiva está relacionada ao uso do computador como ferramenta, de acordo com a concepção de Valente (2014).

Com o Scratch, o estudante estabelece um roteiro de ações a serem executadas por um personagem num palco. O professor pode, por exemplo, elaborar um desafio com algumas condições e solicitar para que o estudante

**ÍNDICE** 

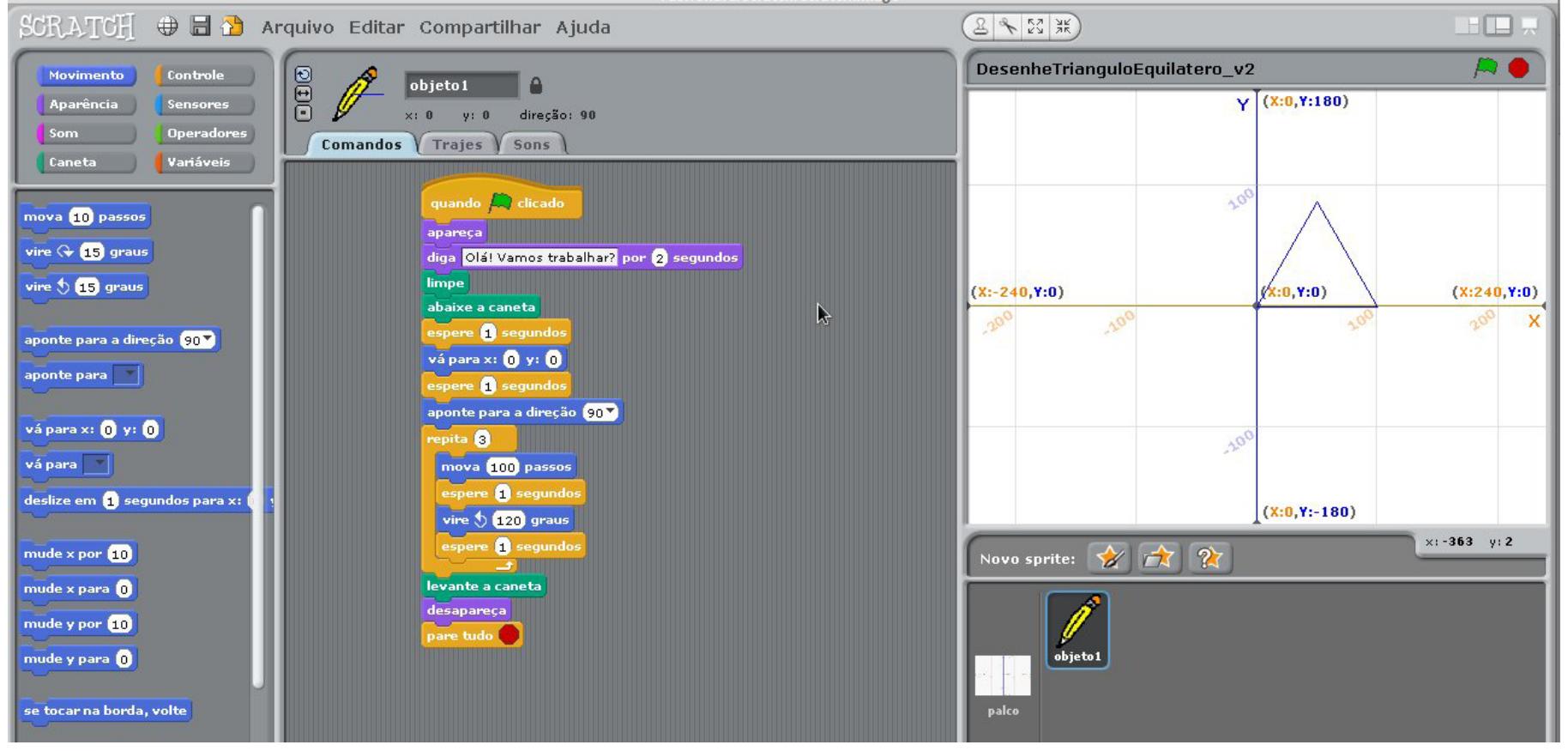

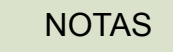

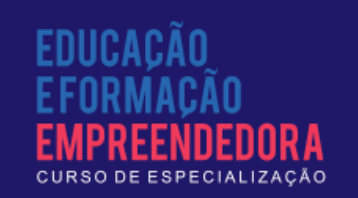

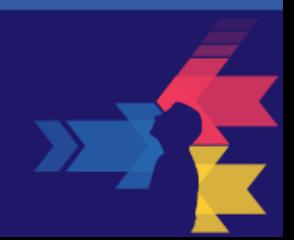

A sugestão agora é que você acesse o site do Scratch (2014) e experimente a versão online do aplicativo Scratch, explorando suas potencialidades. Reproduza o roteiro mostrado na figura e verifique o funcionamento. Um vídeo sobre a construção do triângulo equilátero está disponibilizado na Internet. O link de acesso é http://youtu.be/mSEDbBO1Hls (também está no AVA-MOODLE).

#### **SEÇÃO 3 – Planejando atividades em cada uma das abordagens**

A partir de agora, você já tem instrumentos para elaborar suas próprias intervenções didáticas com o uso de tecnologias, tendo em vista as principais vertentes metodológicas. Na sequência, serão propostas atividades através das quais você poderá exercitar sua habilidade de elaborar essas intervenções. Sempre que precisar, manifeste suas dúvidas através do AVA-MOODLE, participando das discussões nos fóruns e enviando mensagens diretamente ao professor.

- Acesse o AVA-MOODLE para realizar as atividades da disciplina.
	- Acesse a página do Scratch na Web ([https://scratch.mit.edu/\)](https://scratch.mit.edu/) e explore os recursos disponíveis.
	- Como exercício, elabore um programa relacionado à sua disciplina e compartilhe o link no fórum do AVA-MOODLE.

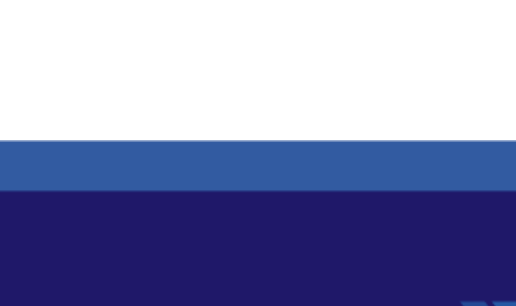

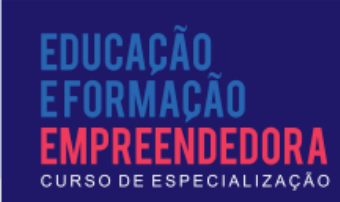

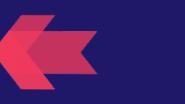

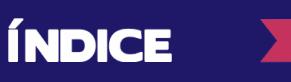

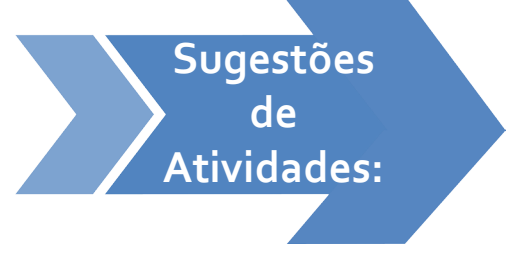

## Recursos disponíveis na Web e suas possibilidades educativas

**SEÇÃO 1 – Um panorama sobre os recursos didáticos livres disponíveis na Web.**

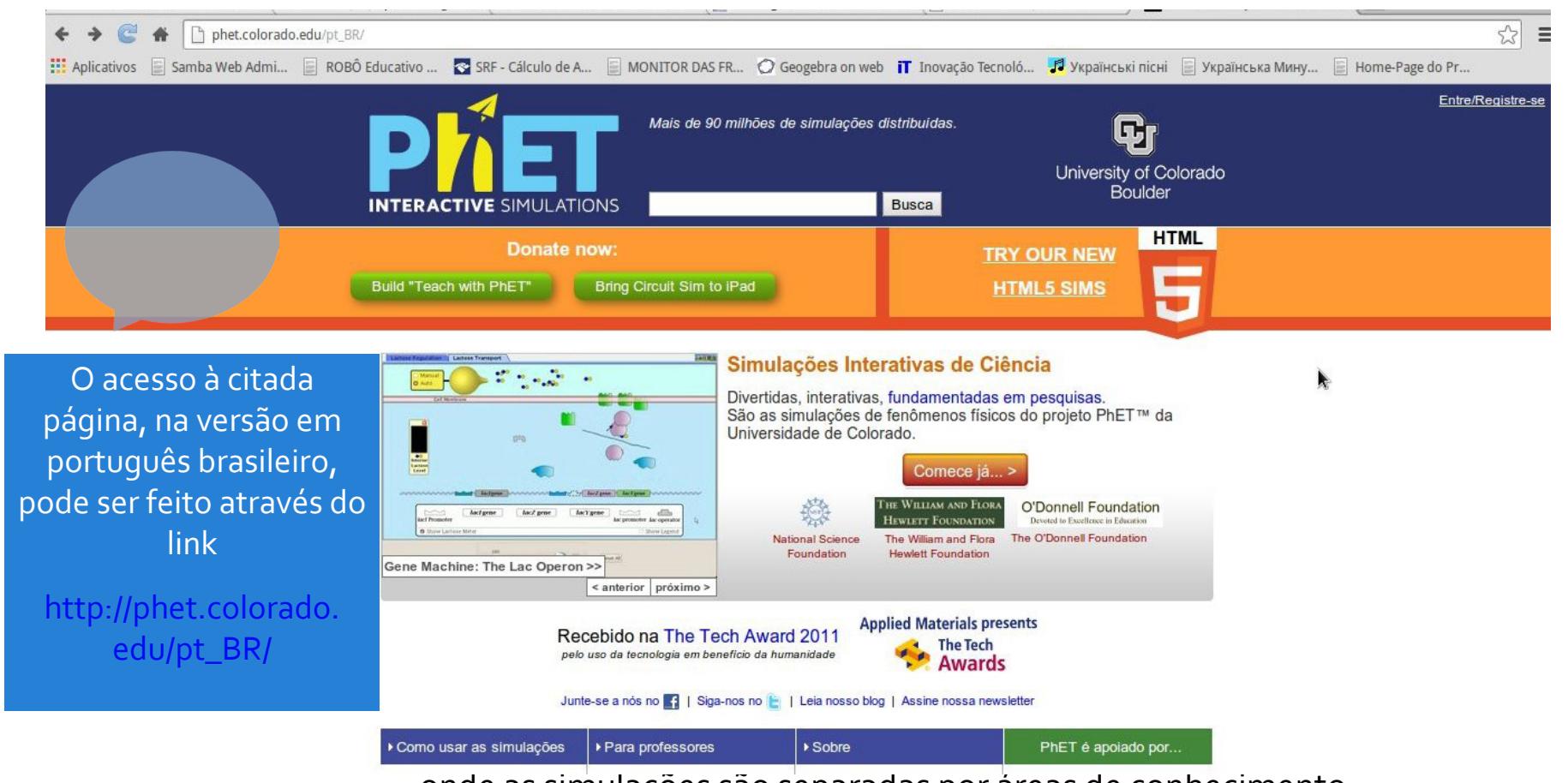

onde as simulações são separadas por áreas de conhecimento.

Outra fonte de recursos disponível na Web é a página da Khan Academy. Nela são disponibilizadas diversas vídeoaulas, sobre os mais diversos

**ÍNDICE** 

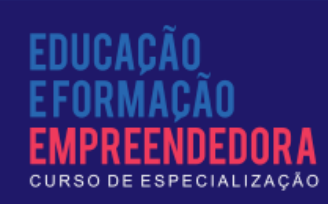

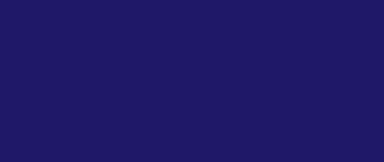

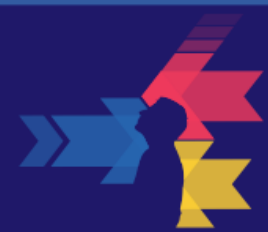

assuntos e matérias. Tais vídeoaulas podem ser utilizadas tanto como auxiliares no processo de ensino, servindo como estudo complementar aos assuntos abordados em sala de aula, como também ser exibidas na própria sala de aula, suscitando discussões e questionamentos, enriquecendo a prática pedagógica desenvolvida pelo professor.

O acesso à página da Khan Academy pode ser efetuado através do link da Internet <https://pt.khanacademy.org>, que direciona para a versão

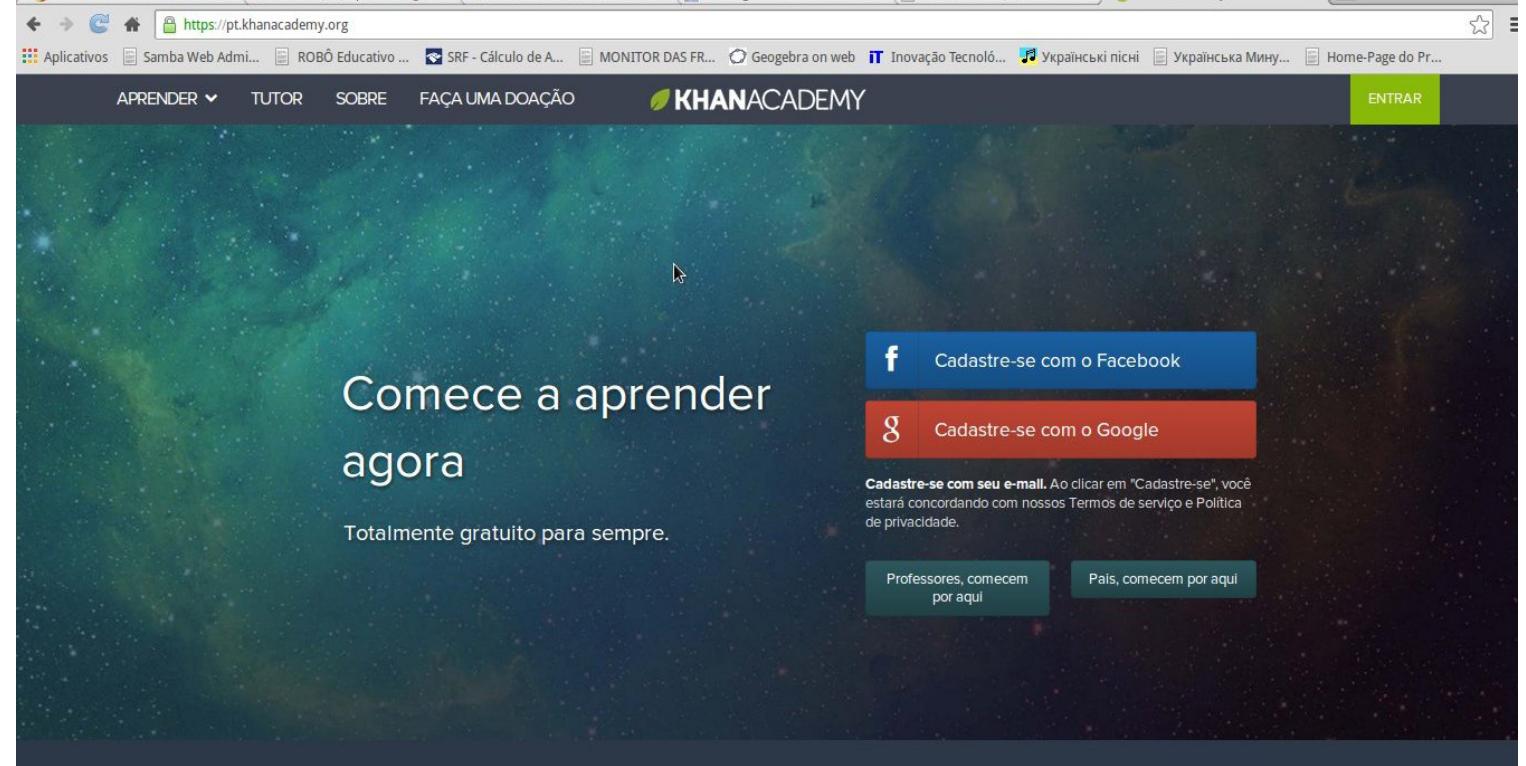

#### **SEÇÃO 2 – As simulações como recurso didático.**

O uso de simulações computacionais possibilita a visualização de fenômenos físicos, químicos, biológicos, geológicos etc. A grande vantagem das simulações é permitir a experimentação sem precisar recorrer a objetos reais.

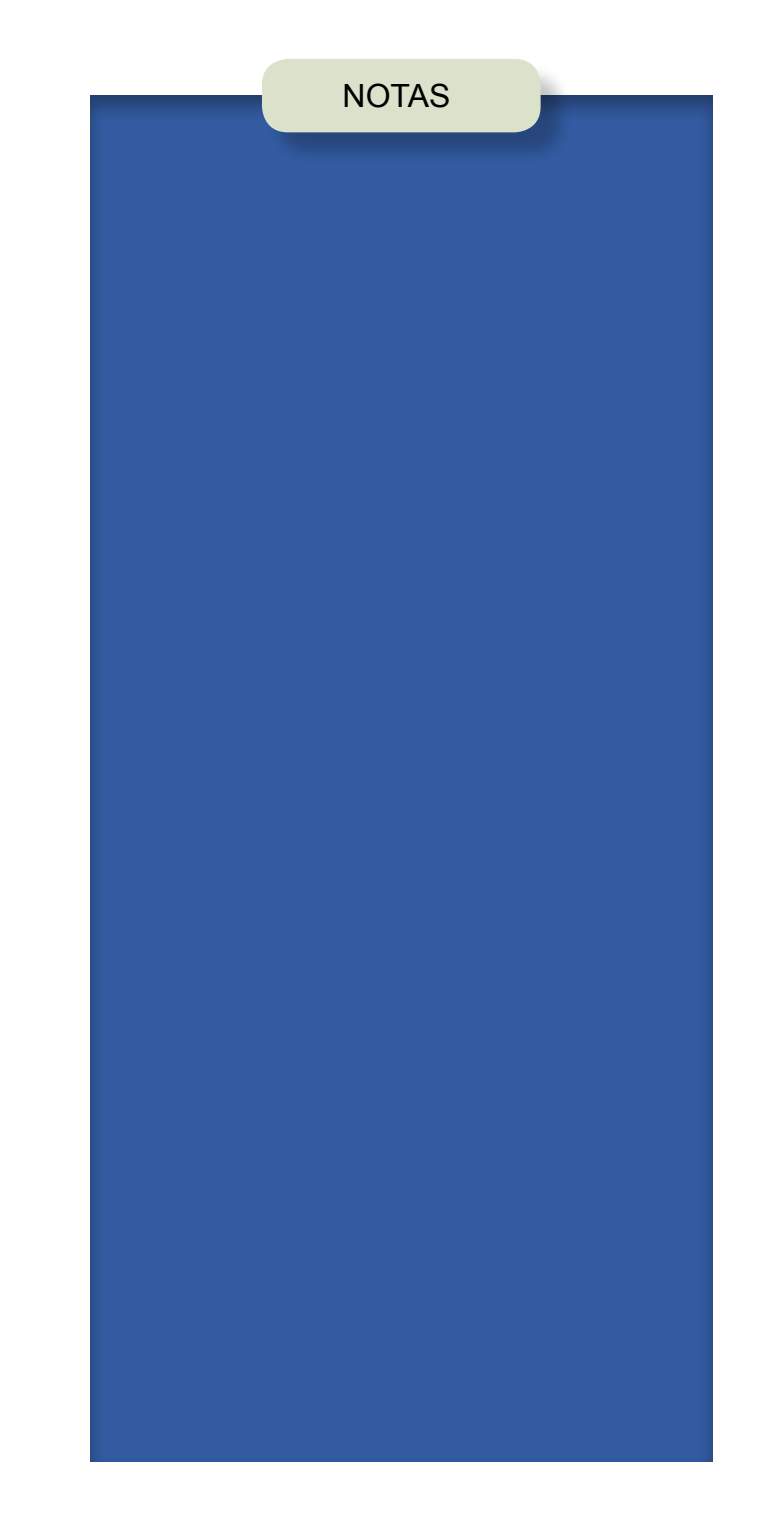

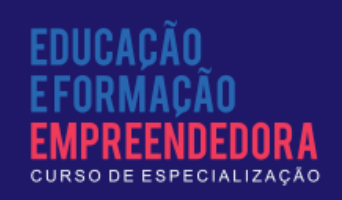

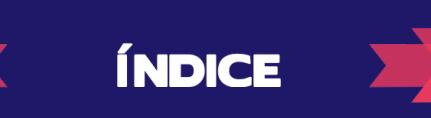

Além das simulações existentes na Web, vários distribuidores, incluindo editoras de material didático, ofertam softwares educativos que trazem uma grande diversidade de recursos, incluindo vídeos, jogos e simulações. Contudo, por sua facilidade de acesso, a atenção será focada nos recursos disponíveis na Web.

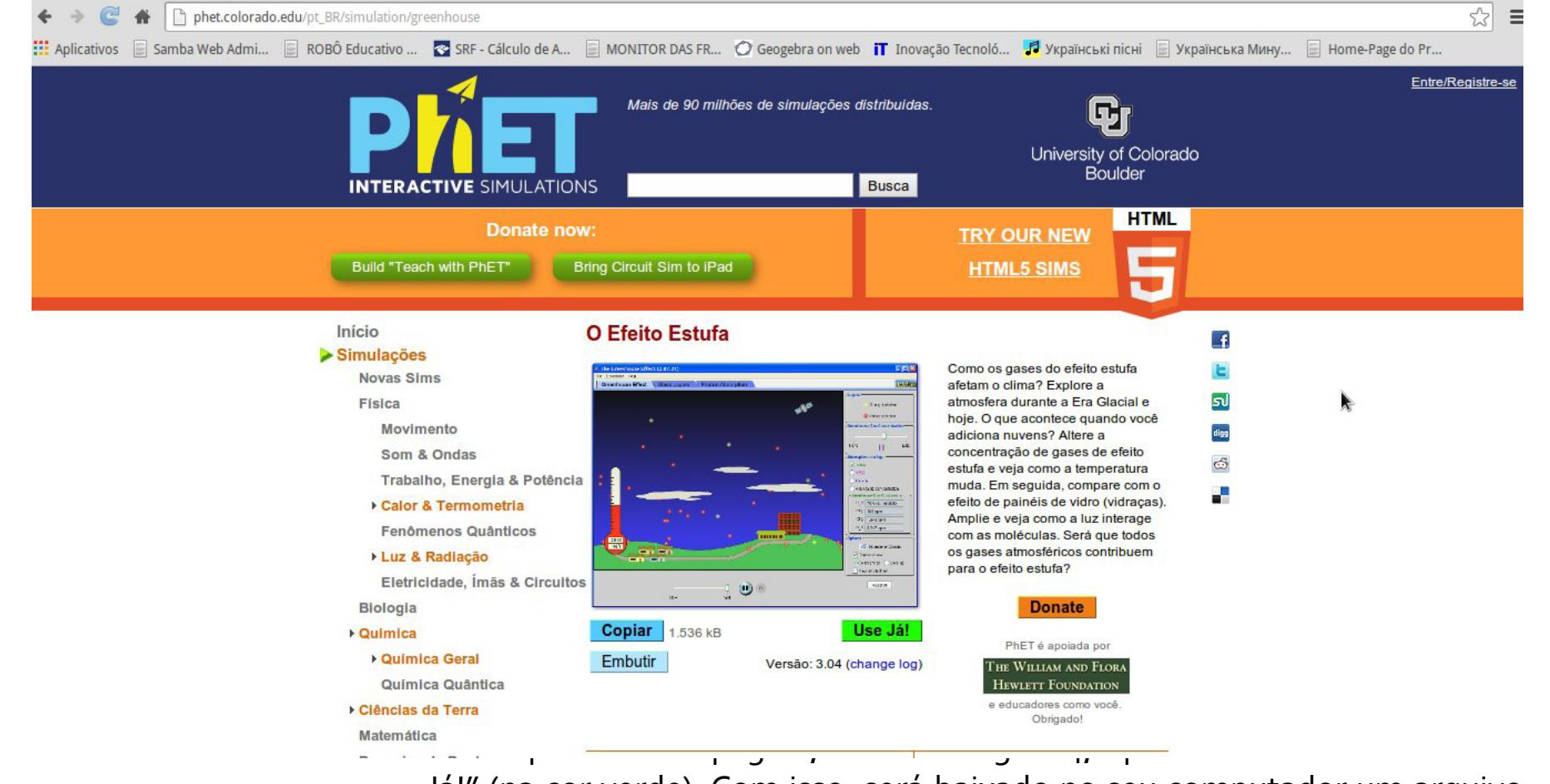

Já!" (na cor verde). Com isso, será baixado no seu computador um arquivo (greenhouse\_pt\_BR.jnlp), o qual instalará a simulação. É preciso que o Java do seu sistema esteja atualizado. Caso não esteja, atualize gratuitamente em [http://www.java.com/pt\\_BR/](http://www.java.com/pt_BR/).

Após concluída a instalação, é preciso autorizar a execução do arquivo. Aparecerá em sua tela uma caixa como a da figura 5. Marque a quadrícula que autoriza essa execução e clique no botão executar.

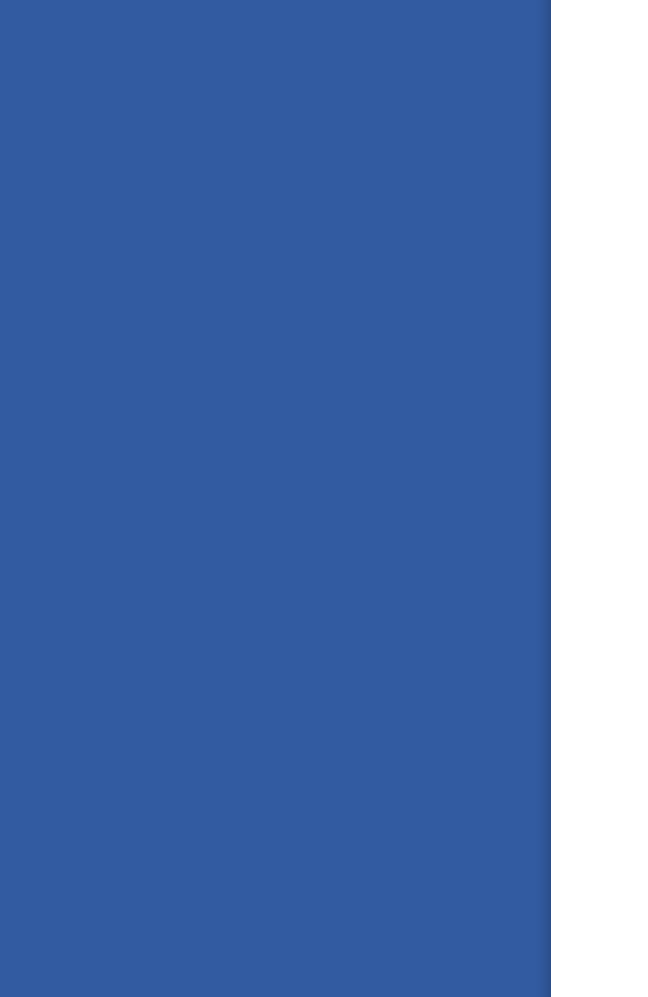

NOTAS

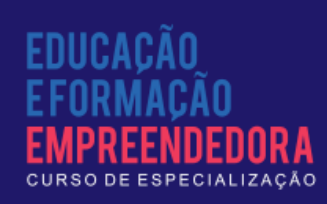

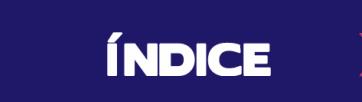

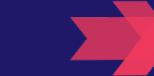

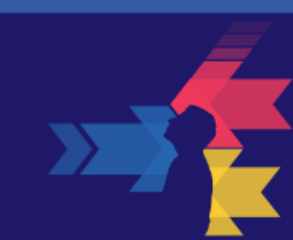

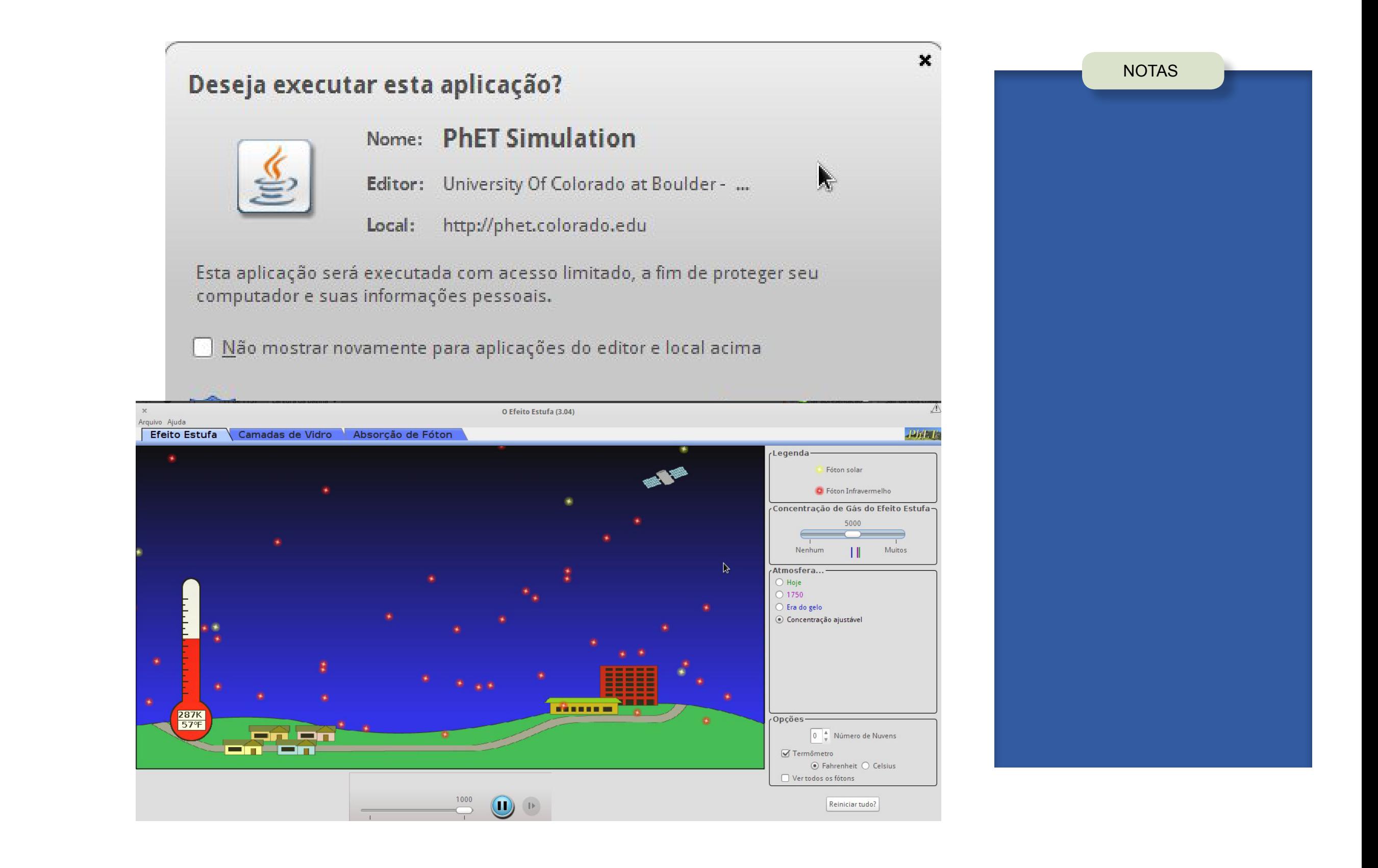

ÍNDICE

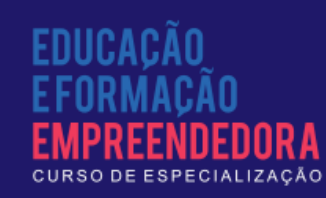

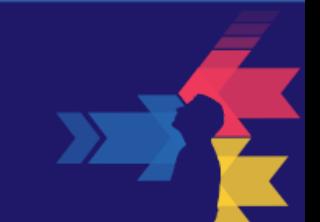

#### **SEÇÃO 3 – Vídeoaulas: da utilização à produção.**

existentes.

o Common Core em sua turma.

Álgebra I

Matemática Early math

3º ano

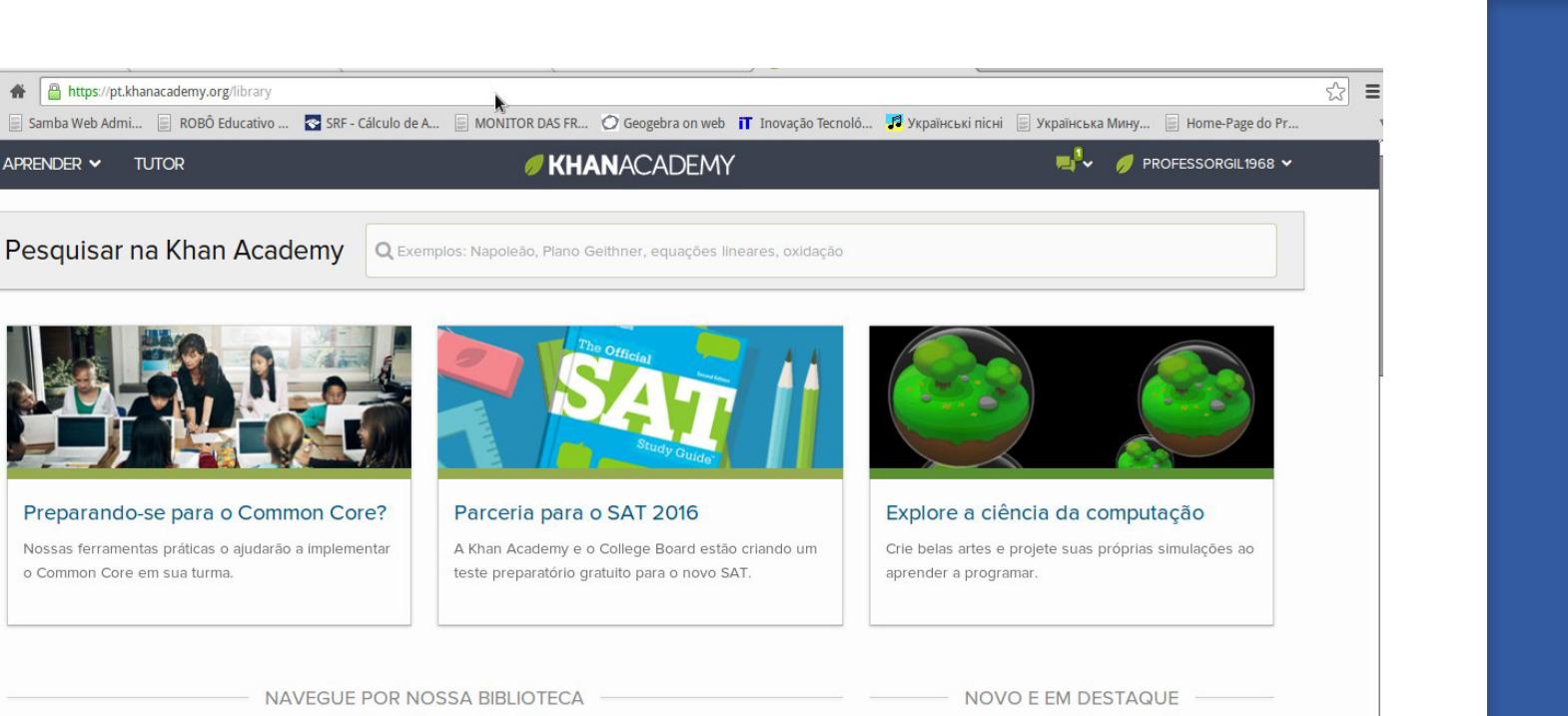

A ideia das vídeoaulas é, na sua essência, muito simples. Basta instalar no computador um programa que possibilite criar vídeos da própria área de trabalho do computador. Dentre esses, pode-se destacar: Camtasia Studio (desenvolvido pela TechSmith, disponível apenas para plataforma Windows, sendo portanto um programa proprietário), Record my Desktop (software livre diponível em [http://recordmydesktop.sourceforge.net/about.php,](http://recordmydesktop.sourceforge.net/about.php) acesso em 22/03/2014, com versão também para Linux), Kazam Screencaster (software livre diponível em sua versão para Linux-Ubuntu em [https://apps.](https://apps.ubuntu.com/cat/applications/kazam/) [ubuntu.com/cat/applications/kazam/](https://apps.ubuntu.com/cat/applications/kazam/), acesso em 22/03/2014), entre outros.

**ÍNDICE** 

**Figure 7: Aspecto da pagina 2: Aspecto da página 1: Aspecto da página "biblioteca" do site da página 1: Aspecto da página 1: Aspecto da página 1: Aspecto da página 1: Aspecto da página 1: Aspecto da Página 1: Aspecto da p** 

Cálculo integral

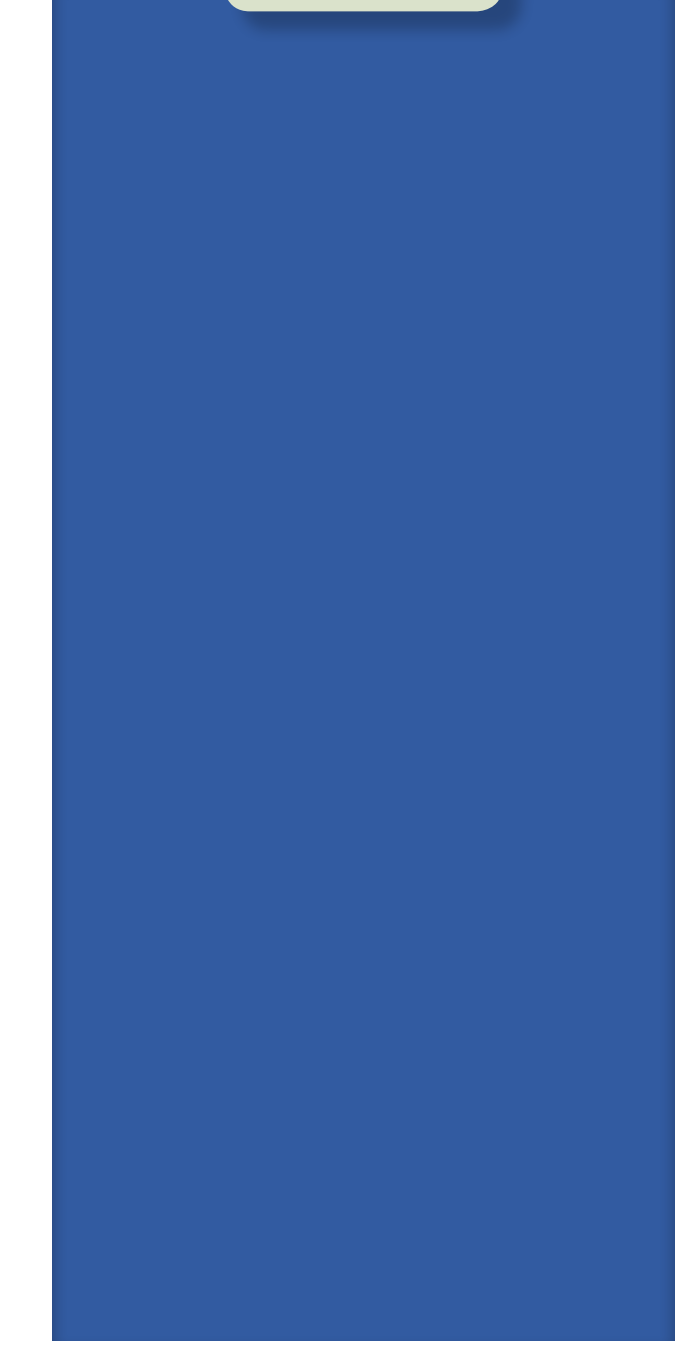

NOTAS

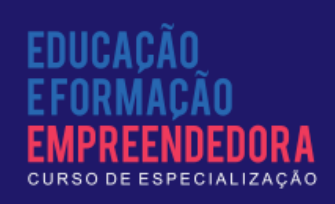

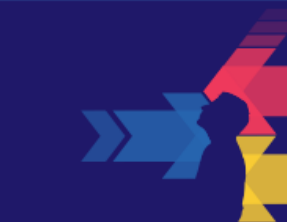

Além de haver a possibilidade de utilizar as inúmeras vídeo-aulas disponíveis na Internet, com algum dos aplicativos citados acima você pode produzir suas próprias vídeoaulas, bastando para isso escolher uma das opções disponíveis.

#### **SEÇÃO 4 – Possibilidades pedagógicas das redes sociais.**

Atualmente, quando se cogita algo sobre a Internet num grupo de pessoas, certamente o recurso mais lembrado e mais comentado por todos são as redes sociais. Tais recursos permitem a interação de pessoas, muitas vezes separadas por distâncias enormes, que residem em países diferentes, mas que, através dessas redes, manifestam interesses comuns, concordâncias, discordâncias, deflagram e resolvem conflitos, enfim, potencializam todo tipo de interação entre seres humanos. Sendo assim, por que não utilizar tais redes para promover a aprendizagem?

Quando bem conduzido, um assunto pode render discussões muito interessantes, especialmente quando há um mediador que questione as visões de senso comum manifestadas pelos participantes dessas discussões. Esses questionamentos podem ser evidenciados através da apresentação de fatos ou acontecimentos, muitas vezes obtidos na própria Internet. Se tais questionamentos não promoverem uma mudança na forma de pensar dos participantes, pelo menos trarão a possibilidade de promover um maior aprofundamento sobre assuntos que tendem a ficar apenas em seus aspectos mais superficiais.

Mesmo assuntos considerados "mais difíceis" de serem abordados em redes sociais, como a matemática, certamente podem ser discutidos através desses recursos. A postagem de uma vídeo-aula sobre determinado assunto

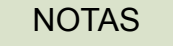

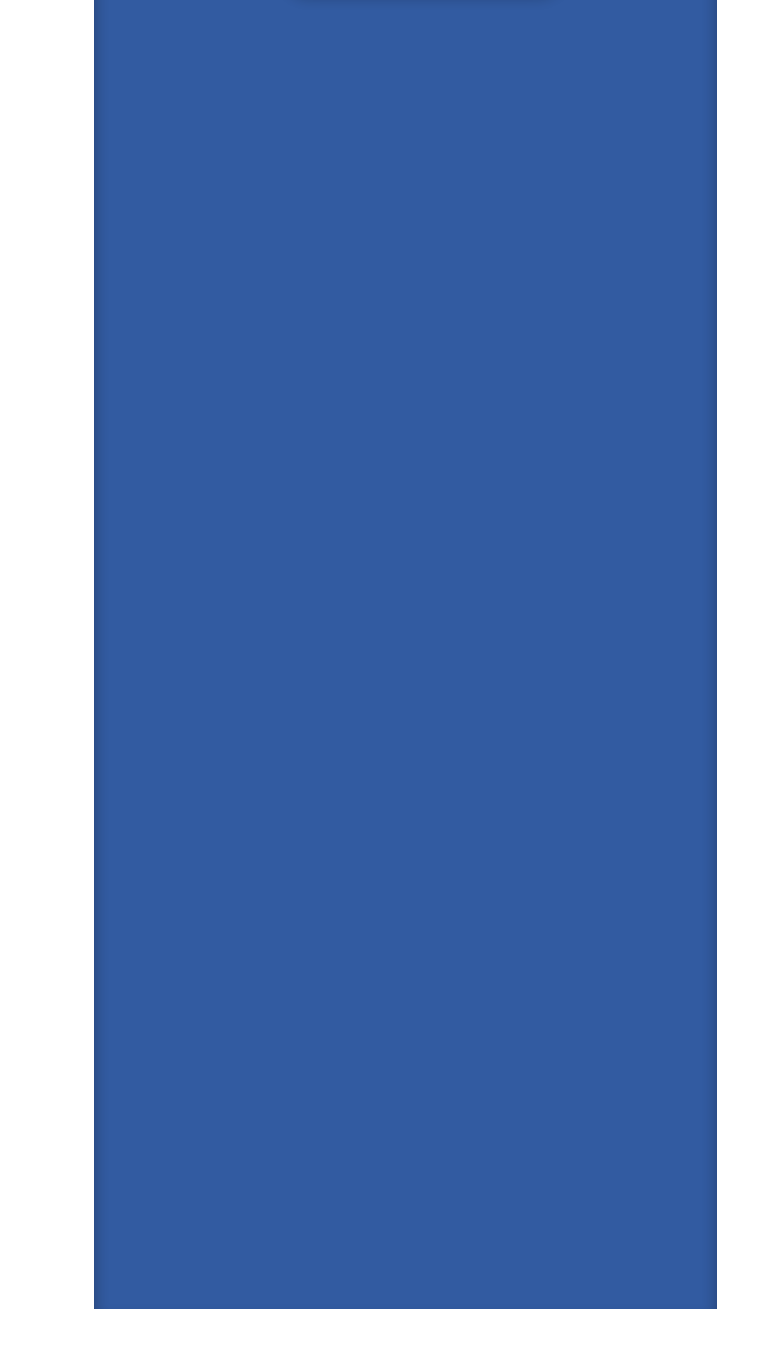

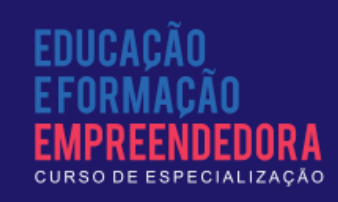

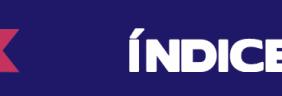

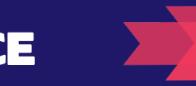

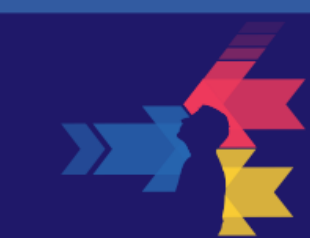

pode suscitar diversos comentários, desde aqueles que levantam dúvidas sobre o conteúdo, até os que manifestam expressões como "agora consegui entender isso".

Dentre as redes sociais mais utilizadas atualmente pode-se citar o Facebook e o Google+. Para conhecer mais sobre essas redes sociais sugere-se acessar as suas páginas através dos links<https://plus.google.com> (Google+) e<https://www.facebook.com>/ (Facebook).

Além das redes citadas, que funcionam tanto em computadores como em dispositivos móveis, existe uma rede muito utilizada em tablets e smartphones: WhatsApp ([http://www.whatsapp.com/?l=pt\\_br](http://www.whatsapp.com/?l=pt_br)). Essa rede social permite o envio de mensagens escritas, de voz, vídeos e fotos através da conexão de dados de dispositivos móveis. Por suas características de mobilidade, permitem uma interação maior entre seus usuários, pois não dependem de um computador pessoal para utilizá-la.

**SEÇÃO 5 - Planejando atividades com os recursos abordados.**

- Acesse o AVA-MOODLE e faça as atividades solicitadas.
- Acesse os sites sugeridos e compartilhe uma simulação que seja de seu interesse. Para isso, utilize o fórum do AVA-MOODLE.

**Sugestões de Atividades:**

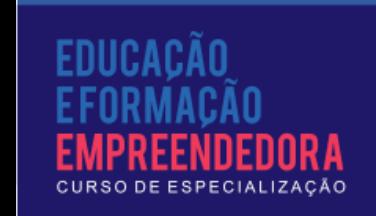

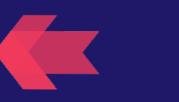

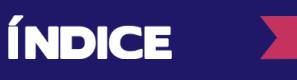

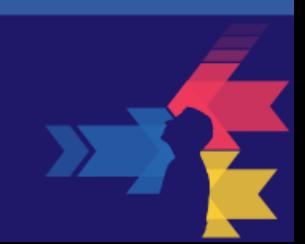

NOTAS

## A "computação em nuvem" e suas possibilidades educacionais

#### **SEÇÃO 1 – O conceito de "computação em nuvem".**

A ideia de "computação em nuvem" está relacionada ao uso de capacidade de armazenamento, de impressão, de processamento, entre outras funções, de computadores que não estejam diretamente conectados ao seu próprio computador, mas através da Internet. Como não se sabe exatamente a localização geográfica desses dispositivos, costuma-se dizer que estão "na nuvem" (in cloud). Esse recurso permite utilizar os recursos que outros computadores disponibilizam, seja capacidade de memória, armazenamento ou para compartilhamento de informações.

Atualmente, um dos recursos mais utilizados é o armazenamento de dados. Há uma ampla gama de servidores que ofertam capacidade de armazenamento, uns gratuitos, outros não. Dentre os gratuitos, pode-se citar: Dropbox, Ubuntu-One, Skydrive e Google Drive. Na próxima seção esses recursos serão descritos e seus links disponibilizados.

#### **SEÇÃO 2 – Recursos de armazenamento e compartilhamento (Dropbox, Ubuntu-One, Skydrive e Google Drive).**

Google Drive. Trata-se de um serviço de armazenamento de dados disponibilizado pela empresa Google. O requisito inicial para se utilizar o recurso é ter uma conta no Google. Para criar uma conta no Google, você

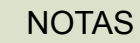

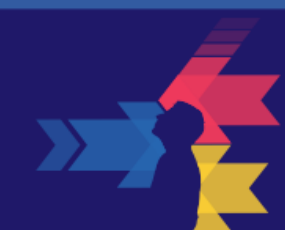

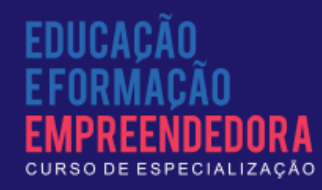

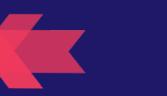

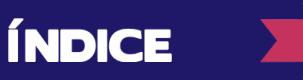

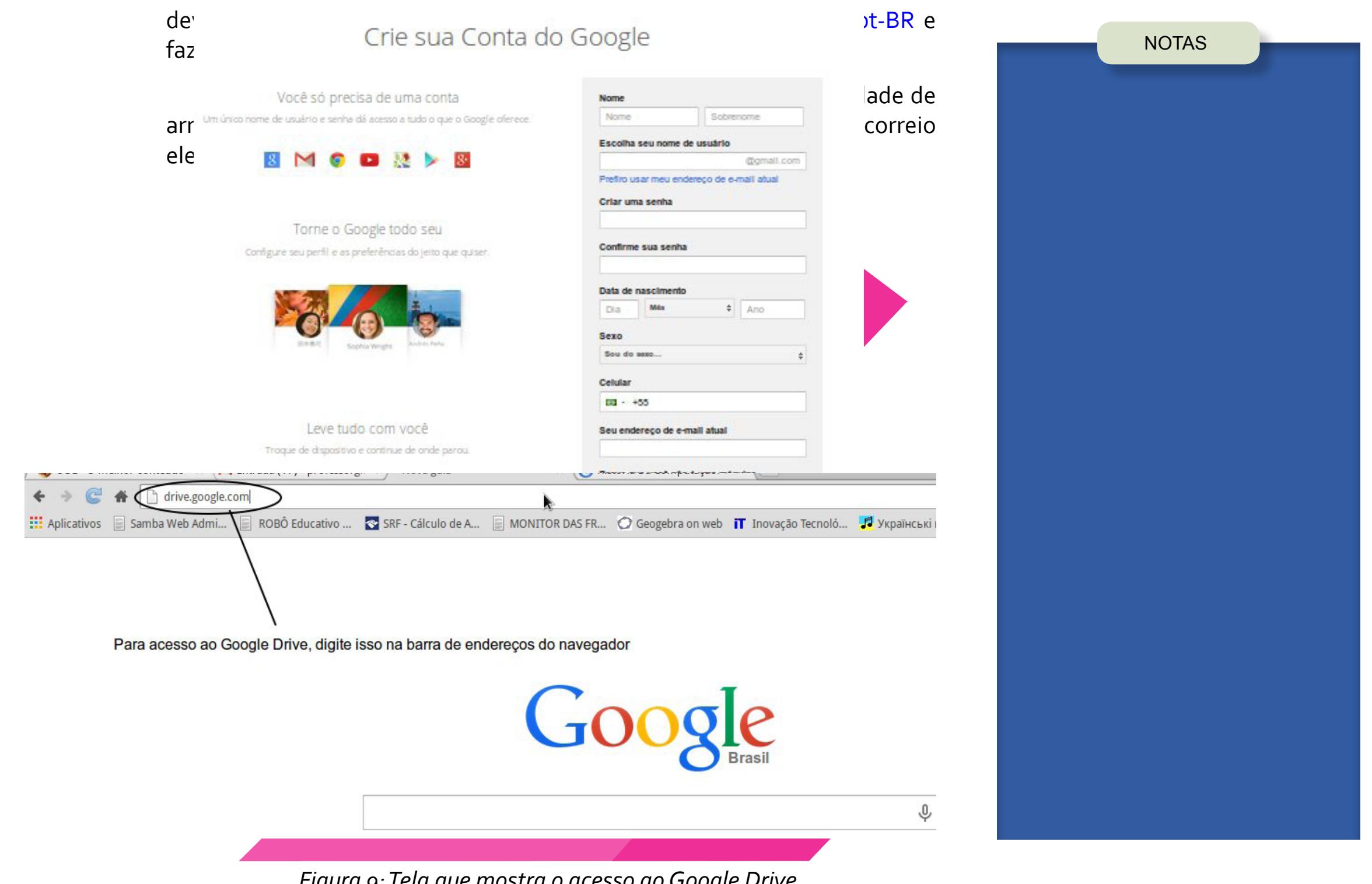

*Figura 9: Tela que mostra o acesso ao Google Drive.*

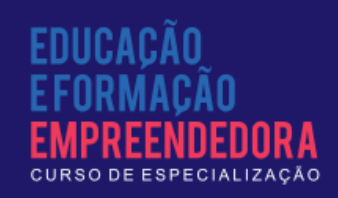

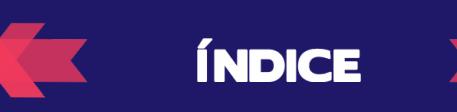

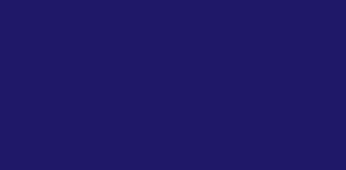

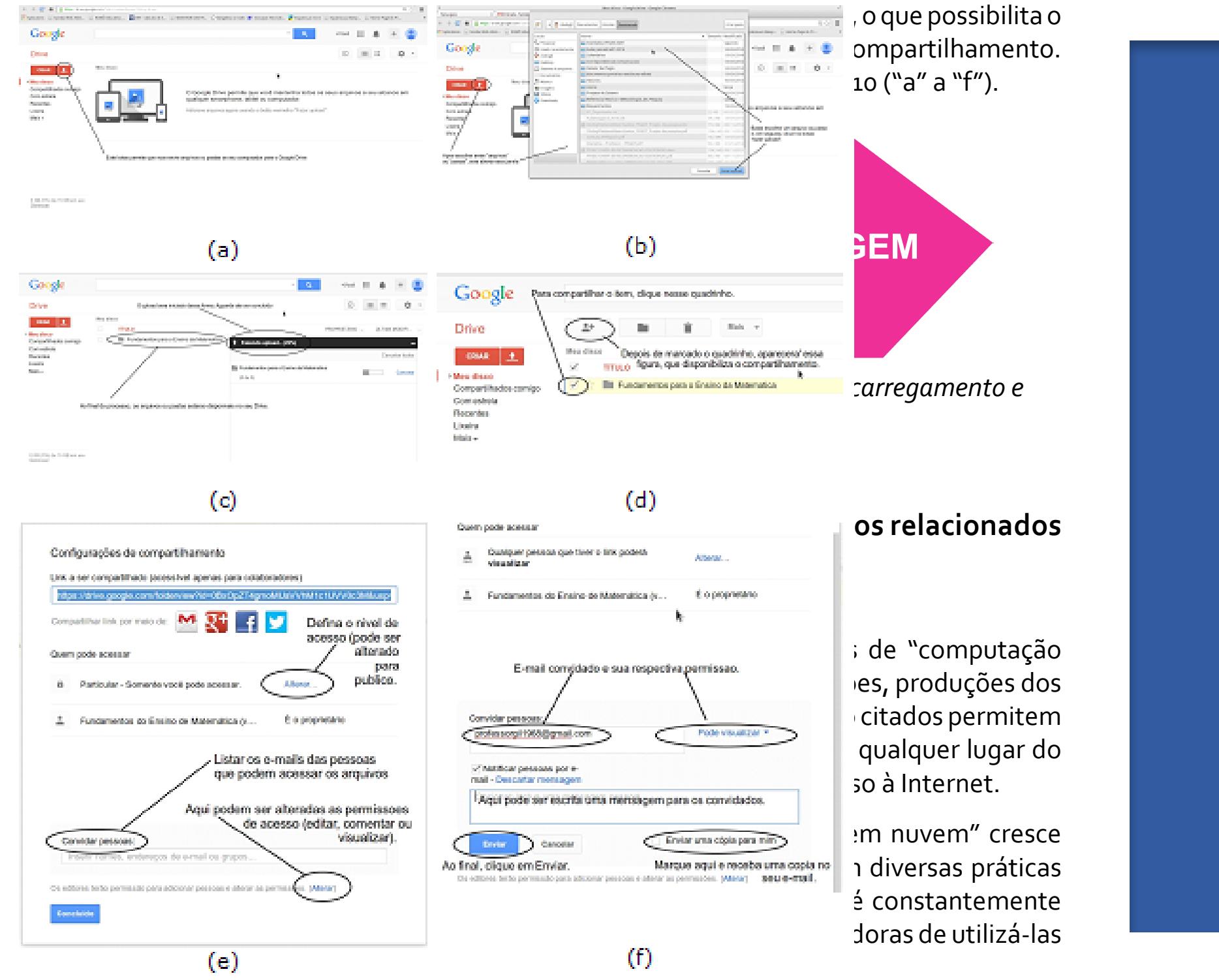

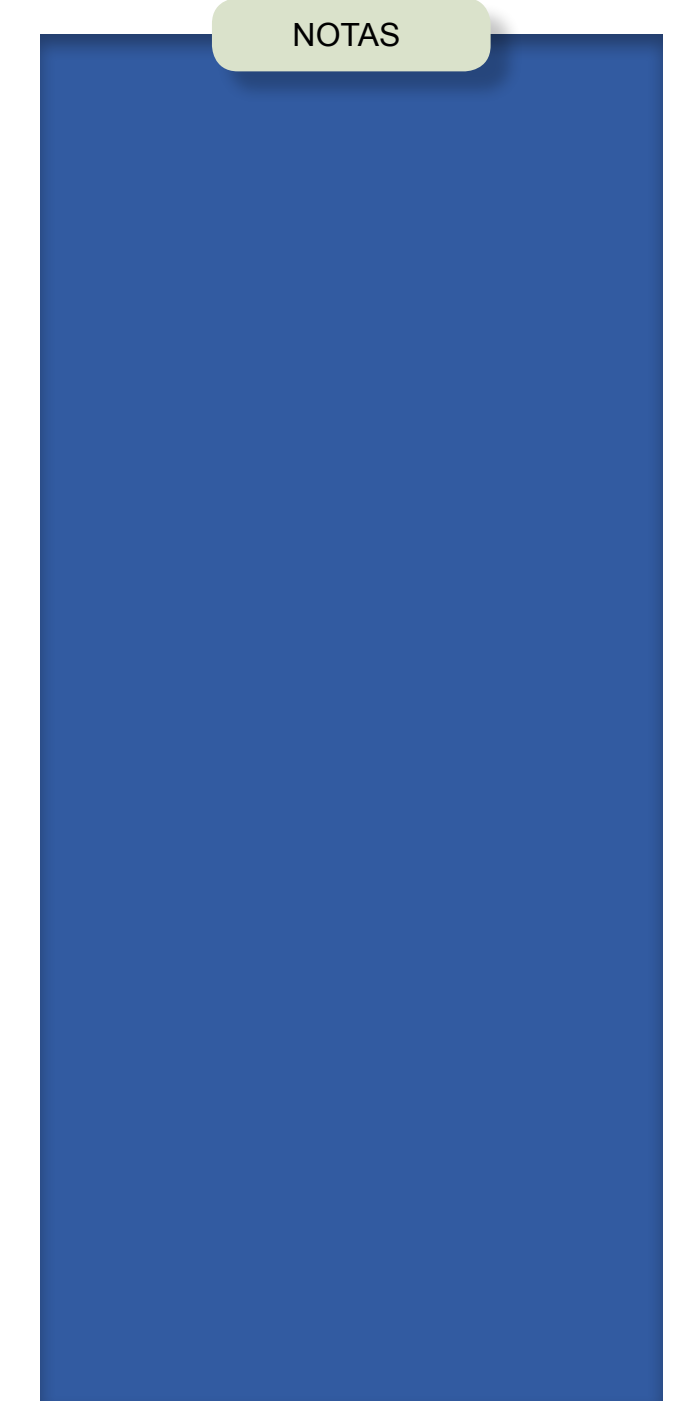

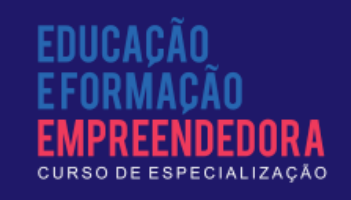

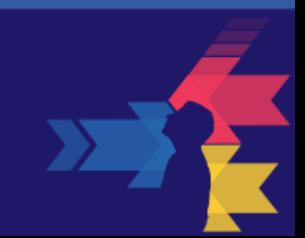

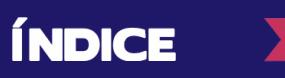

**Sugestões de Atividades:**

#### **SEÇÃO 4 - Planejando atividades com os recursos abordados.**

• Crie uma conta em um dos serviços de armazenamento e compartilhamento citados na seção 2 e faça o upload de arquivos de sua preferência. Envie o link de compartilhamento para seu professor e para o tutor de seu polo para que o procedimento possa ser avaliado. Responda às questões postadas no AVA-MOODLE.

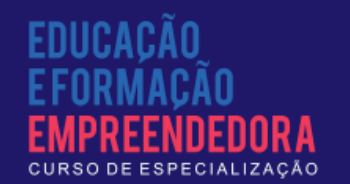

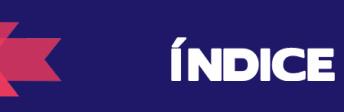

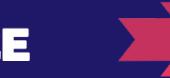

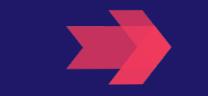

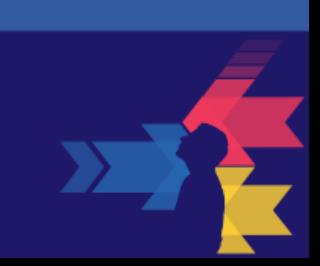

## Explorando uma ferramenta de **NOTAS** produção compartilhada

**SEÇÃO 1 – O conceito de produção "em nuvem" e compartilhada.**

Esse recurso consiste na possibilidade de se elaborar documentos que ficam armazenados "na nuvem", permitindo que vários usuários tenham acesso a eles e possam realizar suas contribuições.

Apesar de existirem diversas ferramentas disponíveis, optou-se por utilizar apenas uma como exemplar: O Google Docs.

#### **SEÇÃO 2 – O Google Docs como ferramenta de produção e compartilhamento de documentos.**

A ferramenta Google Docs está disponível para todo usuário que possua conta Google. A criação dessa conta foi abordada no capítulo anterior.

Após feito o login na conta Google, você pode acessar a ferramenta Google Docs através do próprio Google Drive. Basta clicar no botão "Criar", situado no canto superior esquerdo da tela, conforme indicado na figura 11.

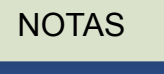

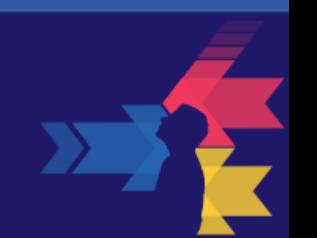

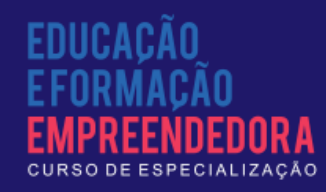

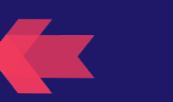

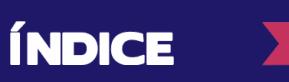

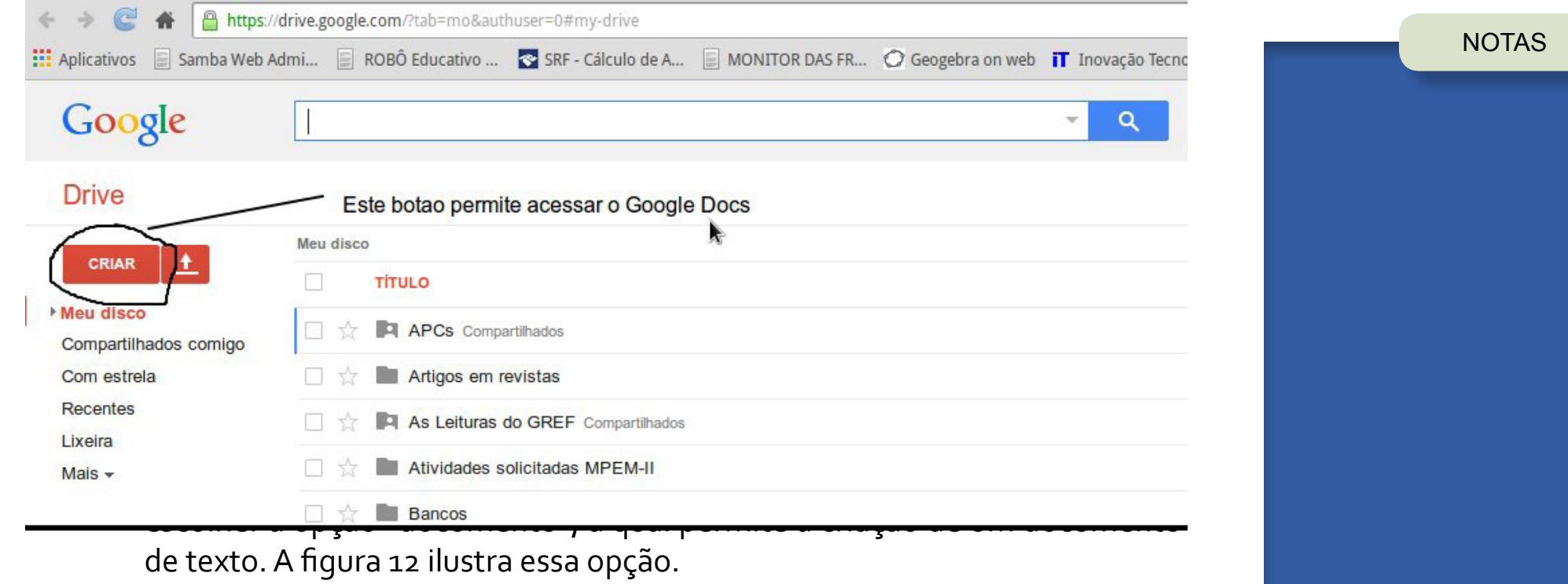

ÍNDICE

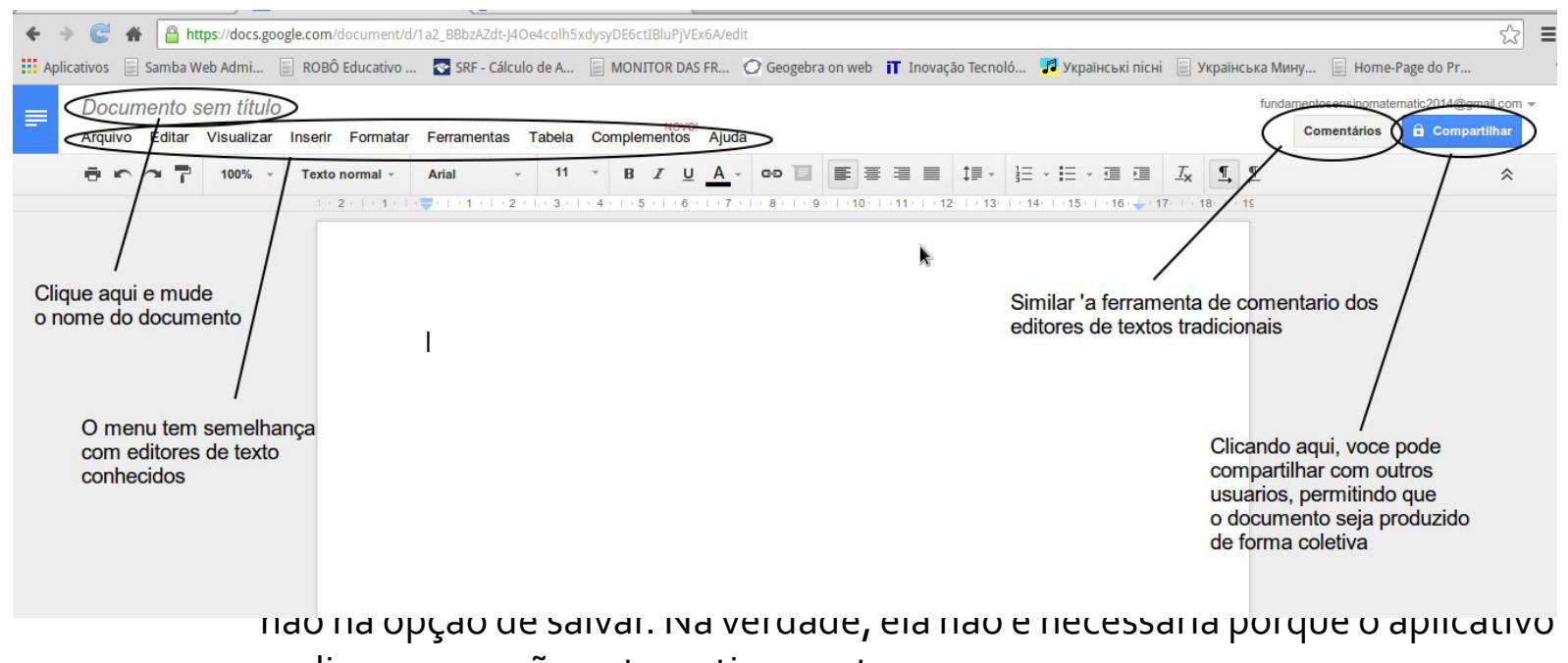

realiza a operação automaticamente.

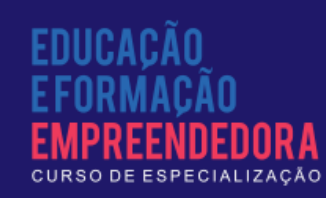

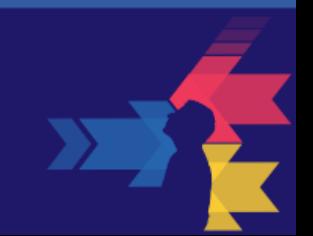

O arquivo produzido pode ser baixado no computador e aberto em qualquer editor de textos, desde que a extensão do arquivo produzido seja .doc, a qual é padrão do aplicativo.

A opção "Compartilhar" é semelhante ao processo de compartilhamento de arquivos ou pastas no Google Drive. Basta escrever os e-mails dos convidados e todos poderão trabalhar juntos na produção do documento, desde que a opção de permissão escolhida seja "pode editar".

Além de documentos de texto, é possível produzir planilhas, apresentações e desenhos. Já a opção formulário, permite que seja elaborado um questionário, que pode ser de múltipla escolha. Esse formulário pode ser compartilhado com um grupo de pessoas, sendo que, ao ser devolvido o questionário preenchido para o proprietário, o aplicativo pode fornecer uma planilha onde consta uma tabela de resultados, a qual permite que seja plotado um gráfico. Essa ferramenta é particularmente útil para fazer pesquisas com pessoas via e-mail, o que agiliza notavelmente o processo.

#### **SEÇÃO 3 – Produção de textos, planilhas, apresentações e formulários.**

Agora que você já conhece as ferramentas de produção compartilhada, a proposta é realizar uma produção coletiva. Para tanto, sugere-se a criação de um documento, que pode ser texto, planilha ou apresentação, que será compartilhado com os seus colegas (buscar os e-mails na opção "Participantes" no AVA-MOODLE. Não esqueça de incluir o professor!

A atividade seguinte será produzir um formulário. Um exemplo de formulário é mostrado na figura 13. No menu, basta criar em "Arquivo" e, em seguida, "Novo". O assistente abrirá uma opção de apresentações do

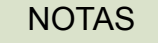

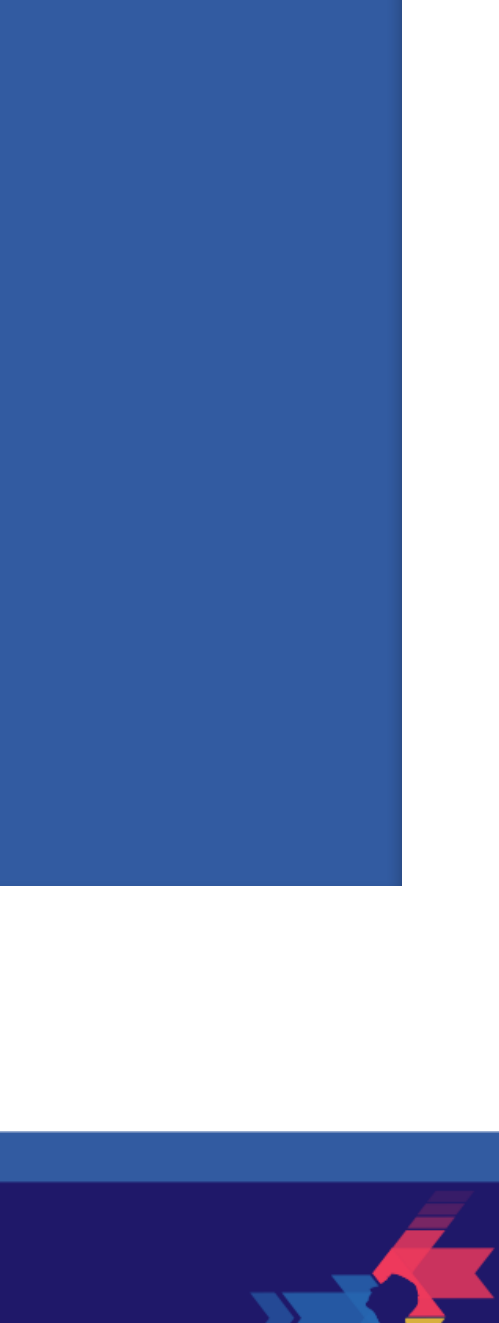

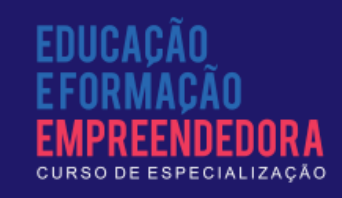

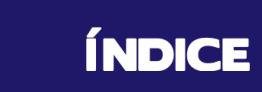

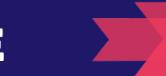

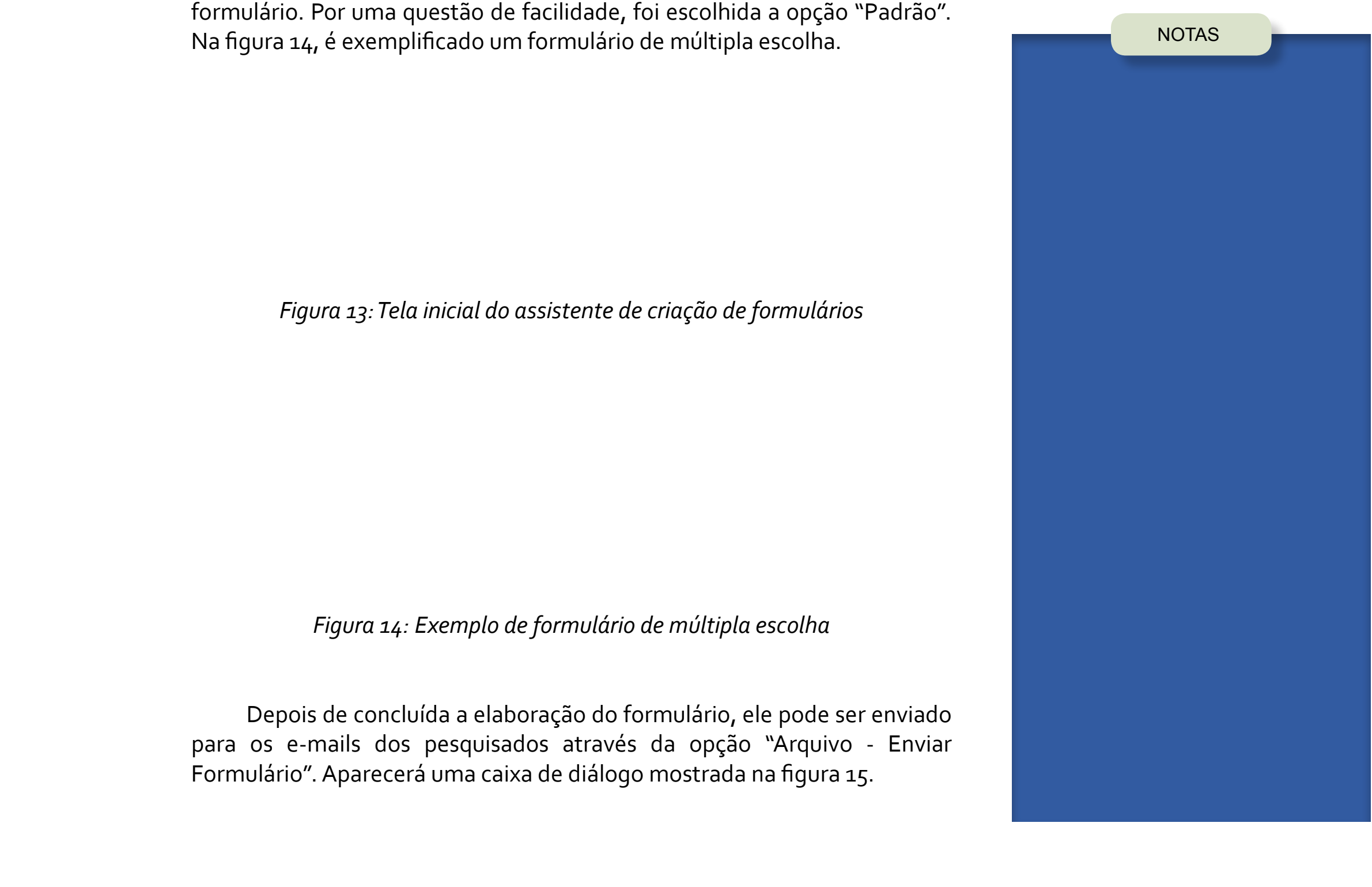

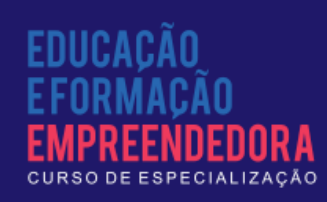

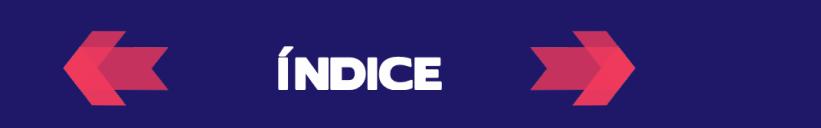

 $\overline{\bf{p}}$ 

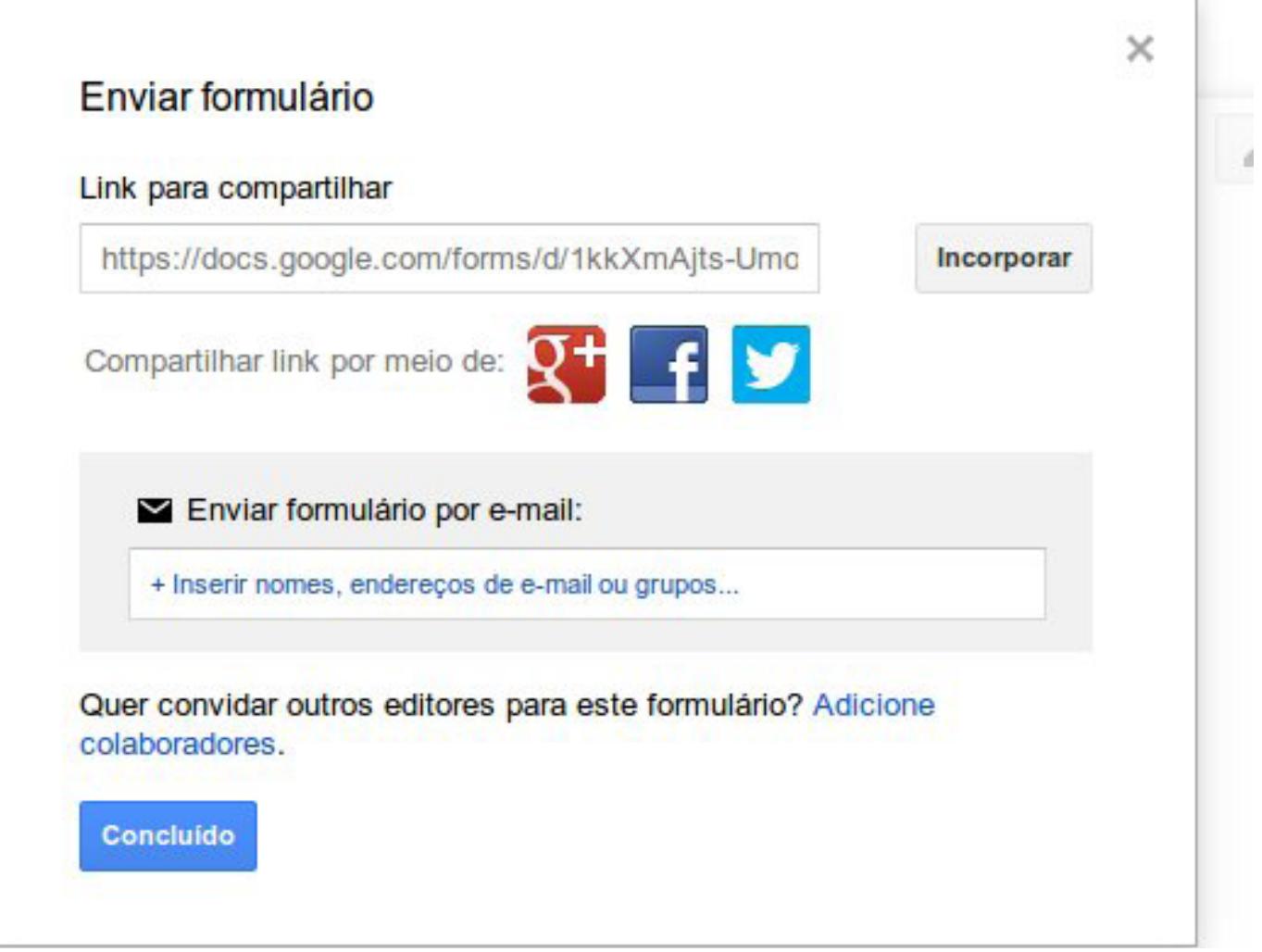

A atividade será realizada na forma de um Glossário, que será disponibilizado no AVA-MOODLE. Nesse tipo de atividade, a ideia é produzir um banco de ideias, compartilhando com seus colegas e permitindo que eles façam sugestões de aprimoramento em suas atividades.

Em cada item do Glossário, que será produzido pelos participantes do módulo, deverá ser disponibilizado um link para um documento de produção coletiva, que pode ser texto, planilha, apresentação ou formulário. A escolha deverá ser de acordo com o tipo de atividade planejada.

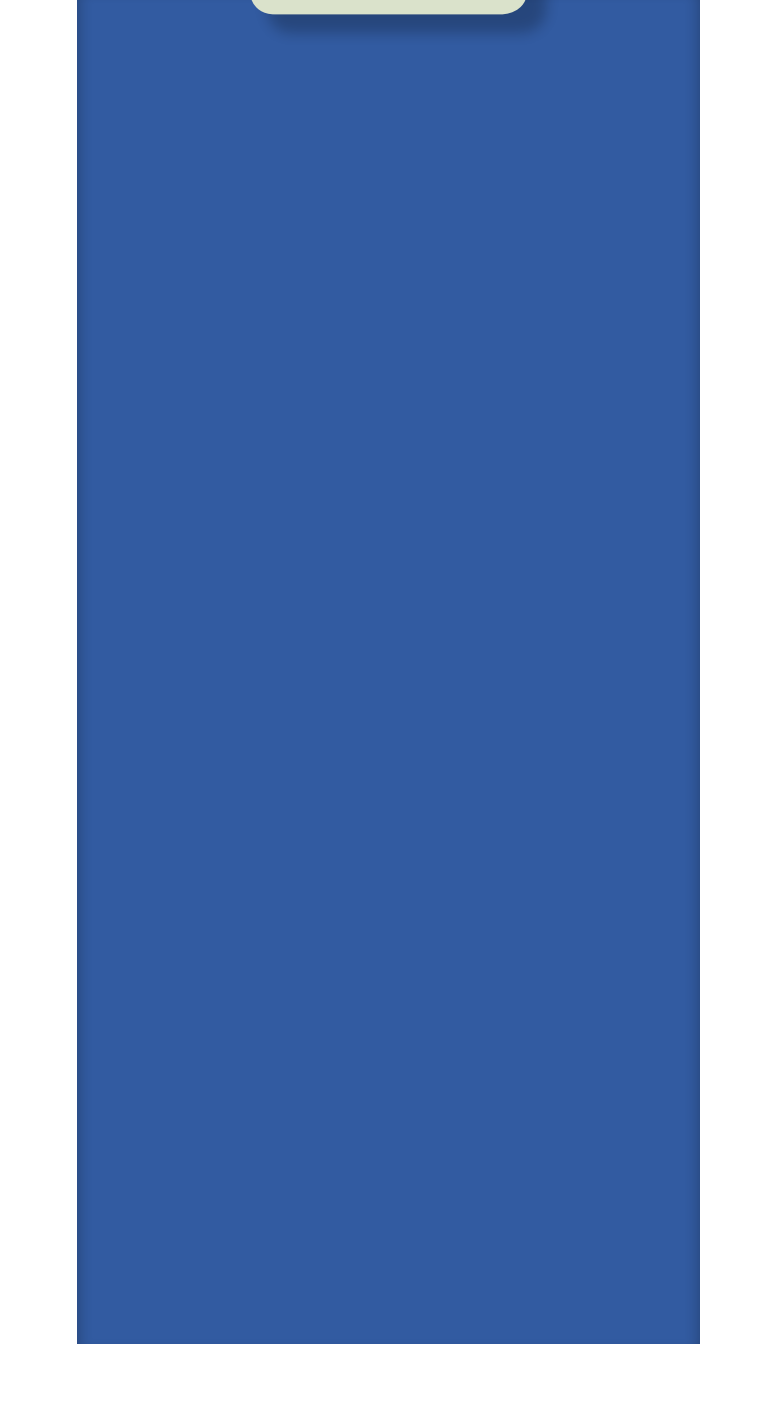

NOTAS

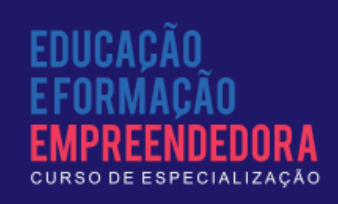

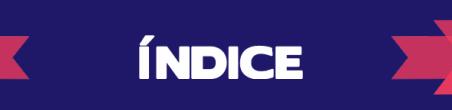

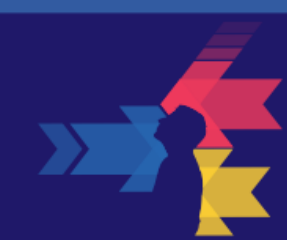

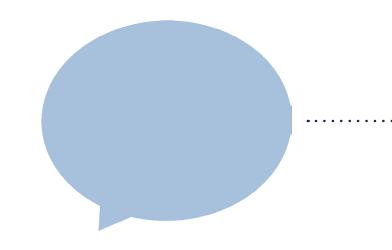

Um exemplo de proposta de atividade pode ser visto em Ferreira; Martins (2009). As autoras propõem utilizar o processador de textos como instrumento auxiliar no processo de ensino visando superar dificuldades de aprendizagem.

[Leia mais acessando o](http://goo.gl/tnjv3j)  link <http://goo.gl/tnjv3>j

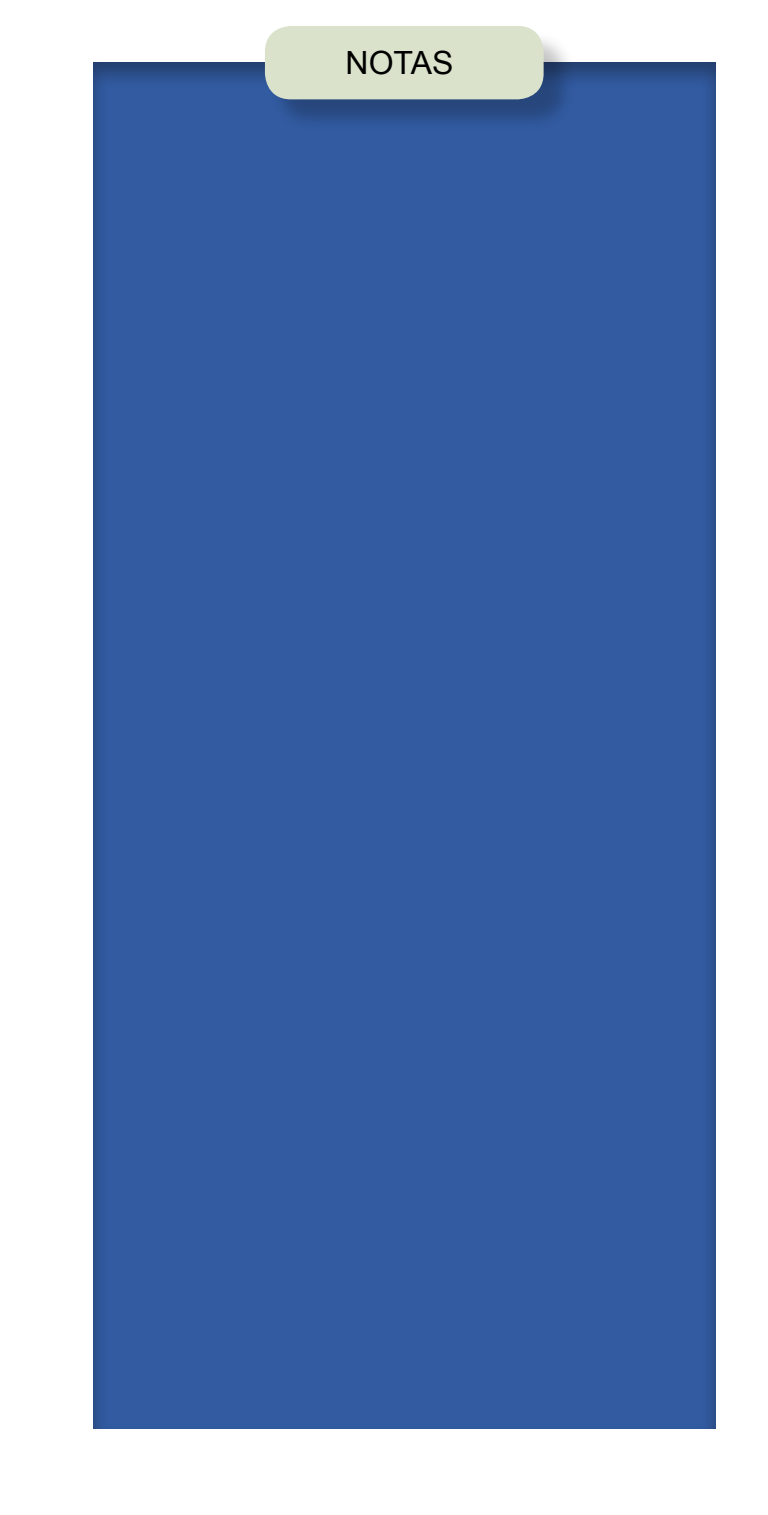

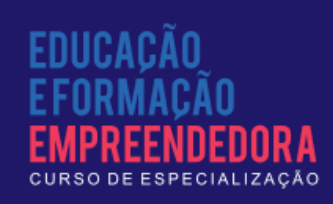

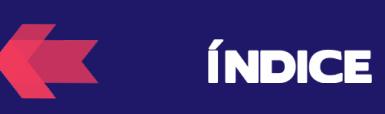

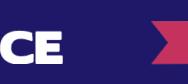

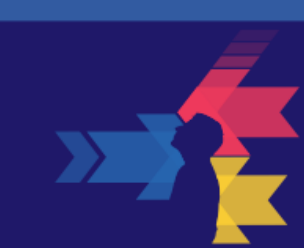

## Tecnologia: um universo de possibilidades a serem descobertas

Neste livro não foi possível abordar toda a diversidade de equipamentos e aplicativos que estão disponíveis na Internet ou em pacotes off-line. De fato, há um número imenso de recursos, e a cada dia surgem mais, o que inviabilizaria qualquer tentativa de dar conta de abordar todos os recursos.

O que resta fazer é apenas indicar alguns repositórios e fóruns de discussão que permitirão a você se manter atualizado sobre os desenvolvimentos da tecnologia. No quadro 1 são disponibilizados alguns desses repositórios e fóruns de discussão (os quais podem conduzir a outros repositórios), com seus respectivos endereços na Web.

**ÍNDICE** 

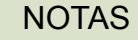

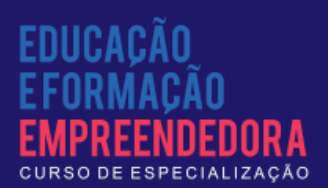

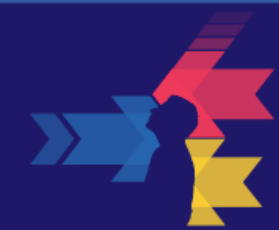

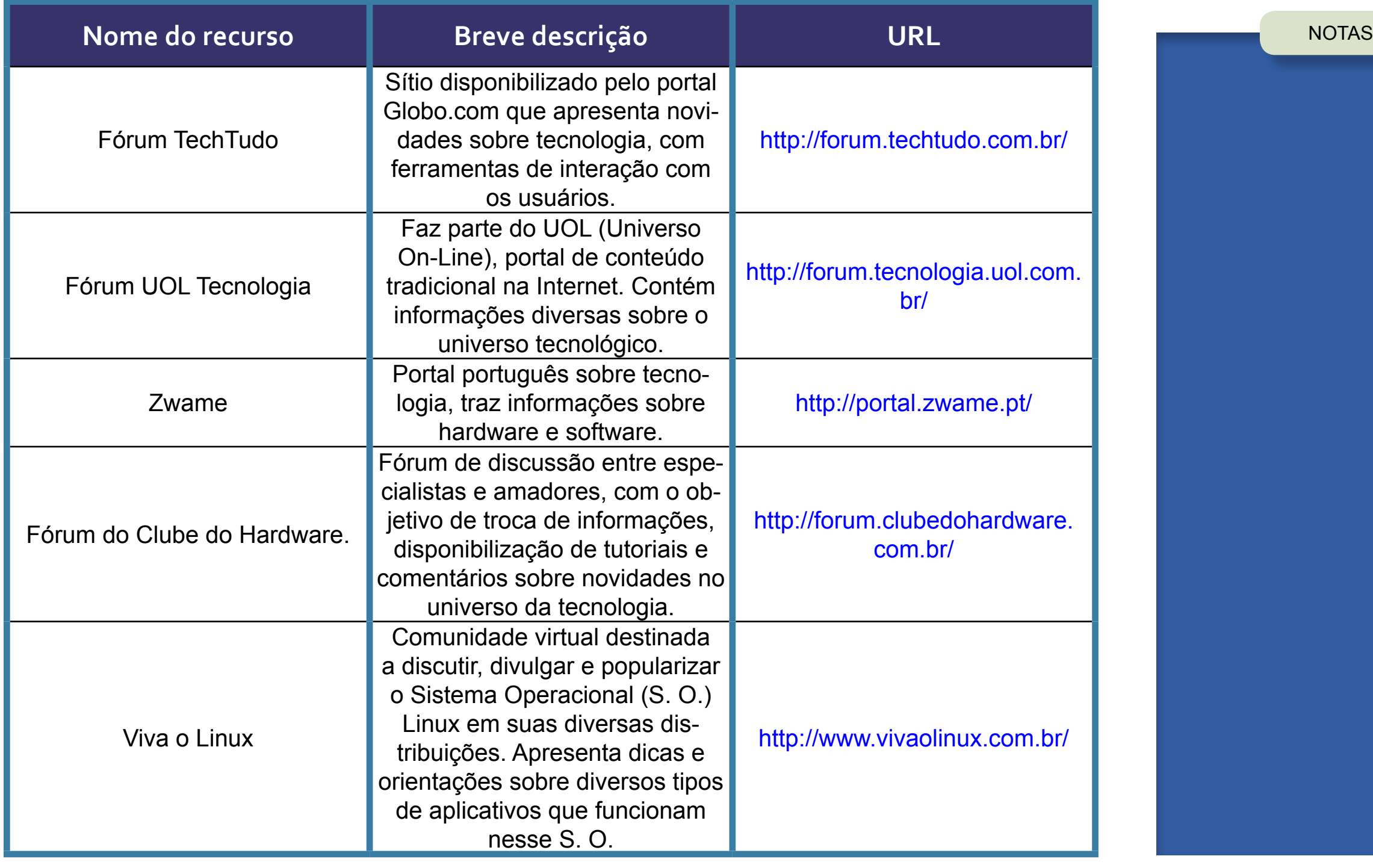

*Quadro 1: Breve listagem dos principais fóruns sobre tecnologia.*

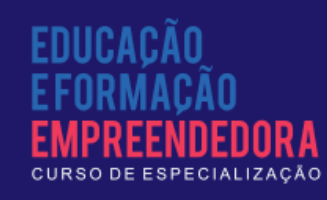

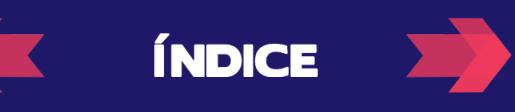

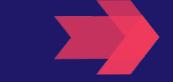

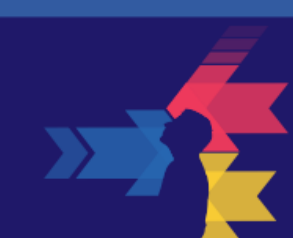

As oportunidades de aprendizagem são atividades cuidadosamente planejadas pelo professor de modo a permitir que seus alunos aprendam significativamente um determinado conteúdo. Tais oportunidades podem ser potencializadas por diversas estratégias didáticas, dentre as quais podese citar a proposição de situações investigativas, jogos educacionais e uso de TICs. Em especial, esse último recurso é o foco desta discussão.

No que se refere ao uso das TICs, na fase de planejamento da intervenção didática, o professor deve explorar os recursos disponibilizados pelo aplicativo ou pelo dispositivo, visando obter o máximo de possibilidades educativas. Ao explorar o recurso, o professor deve exercitar um provável caminho de utilização da tecnologia por parte do aluno, embora abranger todas as possibilidades seja praticamente impossível, visto que o aluno pode trilhar caminhos imprevistos. Contudo, tendo o domínio da referida tecnologia, o professor saberá como administrar esses caminhos alternativos, aproveitando para enaltecer o senso de autonomia do aluno, o que pode se constituir numa vantagem.

A criação de oportunidades de aprendizagem requer do professor uma mudança de postura: em vez de apenas repassar conteúdos, sua tarefa agora é propor desafios, fomentar o senso investigativo, promover a autonomia do estudante. Sua função ao longo do processo é a de orientar o aluno sem interferir no seu processo criativo, deixando que ele siga pelos caminhos que projetar e arque com as consequências de suas escolhas. No final do processo, ao analisar os resultados junto com o aluno, pode apontar os pontos fortes e as fragilidades da solução imaginada por ele, tendo como evidências os próprios resultados obtidos.

Enfim, a proposta é promover a reflexão, a criticidade, a autonomia de pensamento, utilizar o erro como instrumento de aprendizagem e estabelecer no aluno um sentimento de autonomia de pensamento. De fato, é essa a finalidade principal da educação escolar e é nela que é preciso manter foco.

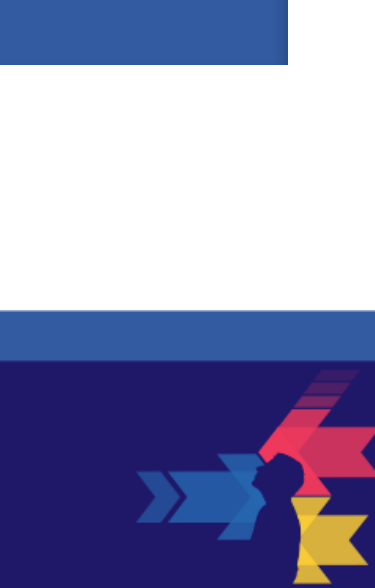

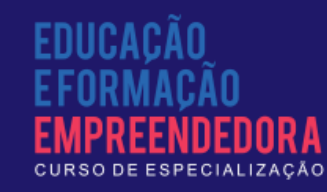

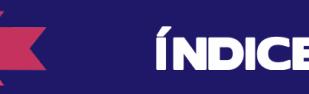

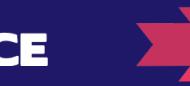

## Referências Bibliográficas e Bibliografia Consultada

BALDANZA, Renata Francisco. Telefones celulares, redes sociais e interacionismo simbólico: conexões possíveis. Mediaciones Sociales. Revista de Ciencias Sociales y de la Comunicación, nº 11, pp. 97-122, Madrid: Universidad Complutense (UCM), 2º. sem. 2012. Disponível em http://pendientedemigracion.ucm. es/info/mediars/MediacioneS11/Indice/BaldanzaAbreu2012/baldanzaabreu2012.html, acesso em 16/02/2014.

BARROS, D. M. V.; NEVES, C.; SEABRA, F.; MOREIRA, J. A.; HENRIQUES, S. (orgs.). Educação e tecnologias: reflexão, inovação e práticas. Lisboa: [s.n.], 2011 (livro eletrônico, disponível em http://www.intaead.com.br/ebooks1/livros/pedagogia/18.Educa%E7%E3o%20e%20Tecnologias.pdf, acesso em 30/03/2014).

FERREIRA, Sandra; MARTINS, Ana Paula Loução. O processador de texto como ajuda tecnológica eficaz para alunos com dificuldades de aprendizagem específicas. EDUSER: Revista de Educação - Instituto Politécnico de Bragança - Vol 1(1), 2009, p.100-111 (Disponível em https://bibliotecadigital.ipb.pt/ bitstream/10198/1221/1/O%20processador%20de%20texto.pdf, acesso em 30/03/2014).

LÉVY, Pierre. As tecnologias da inteligência: o futuro do pensamento na era da informática. Rio de Janeiro: 34, 1993.

MALTEMPI, M. V. Construcionismo: pano de fundo para pesquisas em informática aplicada à educação matemática In: BICUDO, M. A. V.; M. C. BORBA (Orgs.). Educação Matemática: pesquisa em movimento. São Paulo: Cortez, p. 264-282, 2004.

PAPERT, Seymour. Mindstorms: Children, Computers and Powerful Ideas. 2nd edition. New York: Basic Books, 1993.

PhET. Interactive simulatios. University of Colorado Boulder. Disponível em http://phet.colorado.edu/pt\_BR/, acesso em 22/03/2014.

PONTE, João P. Tecnologias de informação e comunicação na formação de professores: que desafios? Revista Iberoamericana de Educação, n.24, setembro – dezembro, 2000, pp.63-90 (Disponível em http://www.rieoei.org/rie24f.htm, acesso em 10/02/2014).

RODRIGUES, Nara C. Tecnologias de informação e comunicação na educação: um desafio na prática docente. Fórum Linguístico, Florianópolis, v.6, n.1 (1- 22), jan-jun, 2009 (Disponível em https://periodicos.ufsc.br/index.php/forum/article/download/1984-8412.2009v6n1p1/11863, acesso em 10/02/2014)

SCRATCH. Site Scratch. http://scratch.mit.edu. Último acesso: 16/02/2014.

SOUSA, R. P.; MOITA, F. M. C. S. C.; CARVALHO, A. B. G. (orgs.). Tecnologias digitais na educação. Campina Grande: EDUEPB, 2011. Disponível em http:// static.scielo.org/scielobooks/6pdyn/pdf/sousa-9788578791247.pdf , acesso em 30/03/2014.

VALENTE, José A. Diferentes usos do computador na educação. Educação Pública. Fundação CECIERJ. Disponível em http://www.educacaopublica.rj.gov. br/biblioteca/tecnologia/0022.html, acesso em 15/02/2014.

XAVIER, Maria A. A. A Tecnologia no despertar do interesse pelo aprendizado: uma visão interacionista. Revista da Associação Brasileira de Psicopedagogia (on-line). Novembro 2006. Disponível em http://www.abpp.com.br/artigos/64.htm, acesso em 16/02/2014.

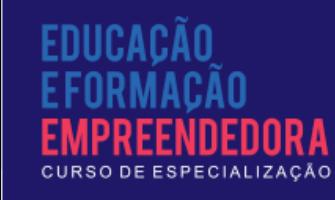

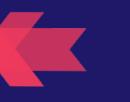

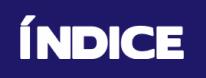